## **1. INTRODUCCIÓN**

En el departamento de Tarija se tenía una capacidad de almacenaje alrededor de  $60.032.500$  m<sup>3</sup> de agua, de la cual  $50.000.000$  era la capacidad de almacenaje proporcionada por el embalse San Jacinto según lo indica el inventario nacional de presas 2010.

San Jacinto es una de las obras de ingeniería más influyentes e importantes para la ciudad de Tarija y comunidades aledañas, una de las presas más grandes en el departamento, y la única con uso de riego y generación de energía eléctrica en el departamento que funciona en la actualidad (según lo indica el estudio del inventario de presas de Bolivia del año 2010), siendo también la única presa de gravedad funcionando. Además de constituirse como un atractivo turístico y parte del patrimonio cultural del departamento.

Esto hace que San Jacinto sea una de las obras más estratégicas e importantes principalmente para el uso de riego, dándose relación estrecha a su funcionalidad con el cumplimiento a la Ley Nº 2878 de 8 de octubre de 2004 - Ley de Promoción y Apoyo al Sector Riego para la Producción Agropecuaria y Forestal, la cual establece las normas generales que regulan el aprovechamiento sostenible de los recursos hídricos en las actividades del riego para la producción agropecuaria y forestal, su política, el marco institucional, regulación y de gestión de riego, para otorgar y reconocer derechos, establecer obligaciones y garantizar la seguridad de las inversiones comunitarias, familiares, públicas y privadas.

Al tener una importancia de esta magnitud es necesario asegurar la sustentabilidad y funcionamiento óptimo del embalse hasta que se cumpla en lo posible su uso hasta la vida útil proyectada. Sin embargo, para conseguir esto es necesario afrontar los problemas que sufre el embalse en la actualidad, desde la deposición de sedimentos, la contaminación de sus aguas y la proliferación de cubierta vegetal.

Uno de los problemas fundamentales en ingeniería con relación a estos problemas, en los que se refiere al diseño de embalses u obras de almacenamiento, es la determinación de manera por lo menos aproximada de los sedimentos. Ya que la vida útil de los embalses se

determina en función a los sedimentos que reciben de la cuenca hidrográfica que son transportados por los ríos.

El problema de la colmatación se consolida como el principal problema que amenaza de forma directa a los embalses y a las inversiones que estos se realizan. A nivel mundial se determinó, que de forma anual los embalses pierden un 1% de su capacidad de almacenamiento, ocasionando una serie de problemas a todos los beneficiarios de aguas embalsadas y su impacto en el medio ambiente.

Entre las consecuencias directas de los procesos de colmatación en embalses están: perdida de la capacidad de almacenamiento, taponamiento e inutilización de tomas de agua y desagües, daños en tuberías, turbinas además de considerar los efectos del empuje de sedimentos sobre el cuerpo de las presas afectando a la estabilidad estructural de éstas (sedimentos en microcuencas y diseño de obras de almacenamiento, pronar).

Tarija se encuentra cerca a esta realidad ya que el principal uso de recursos hídricos en la zona se lo realiza mediante embalses, por lo que no solo es importante tener conocimiento y control del comportamiento de los sedimentos en el embalse San Jacinto solamente, sino en todos los embalses del departamento. Dicho de esta manera se evidencia la importancia de conocer prioritariamente una estimación de la vida útil del embalse San Jacinto ya que conocer esa estimación jugaría un papel importante en las acciones que han de tomar las instituciones públicas y autoridades para que el departamento no sufra consecuencias económicas ni financieras no esperadas una vez colmatado el embalse.

Resaltando esta importancia, es que en San Jacinto se necesita de manera urgente un estudio de la estimación de su vida útil, considerándose que la atención a esta necesidad es deficiente ya que no se cuenta con un estudio moderadamente correcto sobre la estimación de vida útil de este embalse, ya que el principal inconveniente en intentos de estudios anteriores fue el de la información de las batimetrías realizadas.

Esto es una deficiencia que debe ser tratada y superada, por lo que el presente trabajo pretende aportar con un análisis de las batimetrías realizadas al embalse y su validación con una batimetría a ser realizada (2019) lo cual nos permitirá estimar el actual nivel de sedimentos y su proyección.

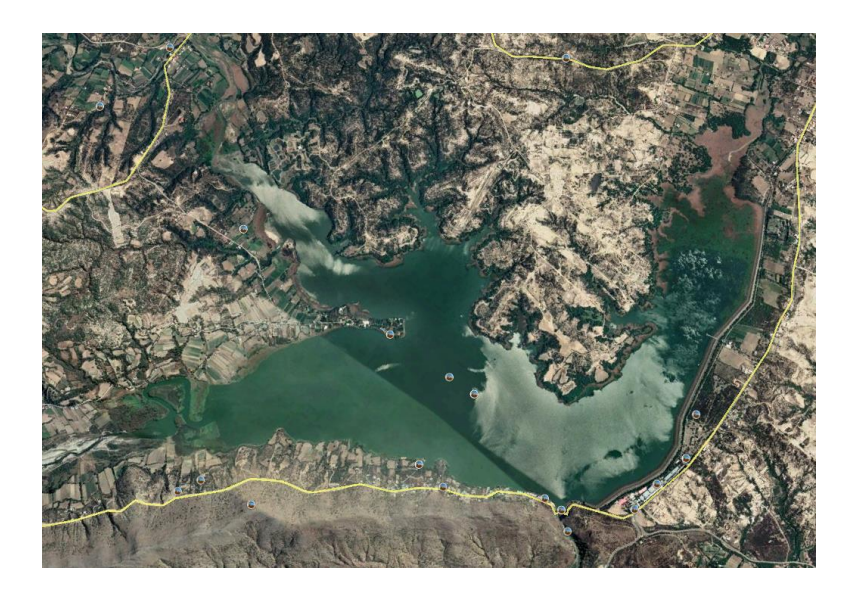

**Figura 1** *Imagen satelital del embalse San Jacinto Fuente: Elaboración propia, con apoyo de Google Earth.*

# **1.1. ANTECEDENTES**

La presa fue construida entre los años 1983 al 1986 por la Asociación San Jacinto que conformada por: la Empresa Nacional de Electricidad (ENDE), el Ministerio de Asuntos Campesinos y Agricultura, la Corporación de Desarrollo de Tarija. El propósito de la obra es el uso múltiple: generación de energía eléctrica, riego y se ha convertido en atractivo turístico, donde se practican deportes acuáticos.

La obra tenía como objetivo regar más de 3.000 hectáreas de tierras cultivables, generar energía eléctrica y convertirse en un polo de atracción turística.

El gerente del Proyecto Múltiple San Jacinto, Humberto Guerrero, refirió que el embalse actualmente irriga unas 2.000 mil hectáreas de cultivos entre viñas, oréganos y hortalizas.

**Ubicación:** en la tabla a continuación se da información detallada sobre la ubicación de la presa:

| Río en el que se encuentra la | Tolomosa                                                         |
|-------------------------------|------------------------------------------------------------------|
| Cuenca hidrográfica inmediata | Río Guadalquivir                                                 |
| Cuenca principal              | Río Tarija                                                       |
|                               | Tarija                                                           |
|                               | Cercado                                                          |
|                               | Tarija y provincia<br>Ciudad de<br>Cercado                       |
| Población cercana             | Ciudad de Tarija                                                 |
| Camino de acceso              | Ruta al embalse 6 km de Tarija                                   |
| Hoja de carta IGM 1:50000     | 6629 II                                                          |
| Coordenadas Geográficas       | Lat $21^{\circ} 36^{\circ} 06'$ Long $64^{\circ}43^{\circ} 36''$ |
|                               |                                                                  |

**Tabla 1.** *Ubicación de la presa*

*Tabla 1.1 Datos de ubicación, fuente: Proyecto múltiple San Jacinto*

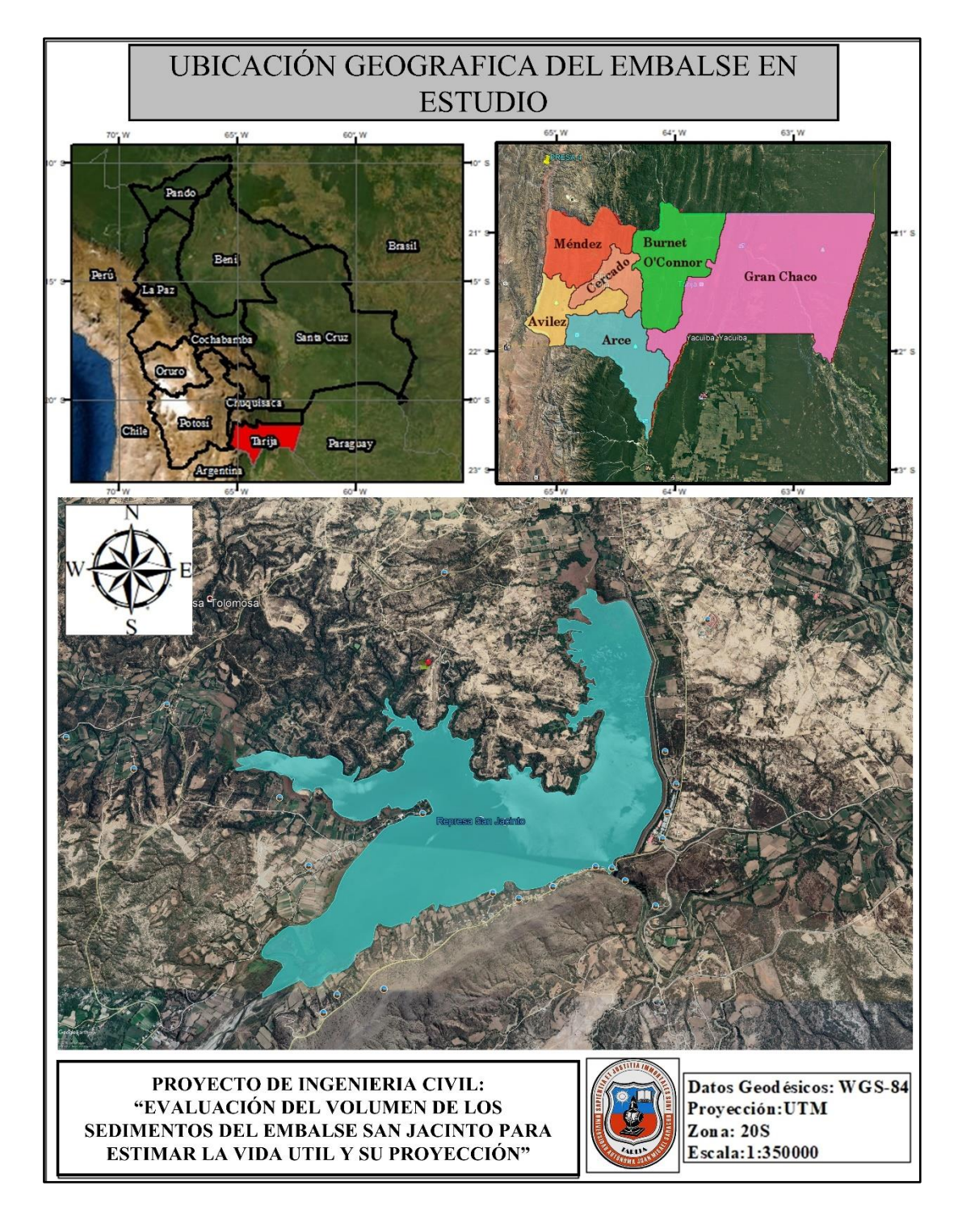

**Figura 2** *Ubicación Geográfica del embalse Fuente: Elaboración propia, con apoyo Google Earth.*

**Datos del embalse** en la siguiente tabla se presenta información sobre el embalse y sus características técnicas

| Area de la cuenca directa             | 435 $km2$                   |
|---------------------------------------|-----------------------------|
| Uso del embalse                       | Energía, Riego y agua       |
|                                       | potable                     |
| Volumen total de almacenamiento       | 53,45 $\text{hm}^3$         |
| (original)                            |                             |
| Volumen total de almacenamiento       | 61,85 $\text{hm}^3$         |
| (con sobre elevación)                 |                             |
| Capacidad útil del embalse (original) | $40,33$ hm <sup>3</sup>     |
| Capacidad útil del embalse (con       | $48,73$ hm <sup>3</sup>     |
| sobre elevación)                      |                             |
| Nivel máximo de embalse (NAM)         | 1.887,50 msnm               |
| Nivel normal                          | 1.882,50 msnm               |
| Nivel normal con sobre elevación      | 1.884,00 msnm               |
| Nivel mínimo de embalse               | 1.872,70 msnm               |
| Nivel de aguas muertas                | 1.871,70 msnm               |
| Precipitación media anual<br>en<br>la | 1100 mm                     |
| cuenca                                |                             |
| Aporte medio anual de la cuenca       | $8,52 \text{ m}^3/\text{s}$ |
| directa                               |                             |

**Tabla 2.** *Características técnicas*

*Tabla 1.2 Datos del embalse, fuente: Proyecto múltiple San Jacinto*

**Batimetrías realizadas** en la siguiente tabla se presenta una lista de batimetrías realizadas en diferentes años por diferentes instituciones.

| <b>Tabla 9.</b> Danmen no Teanzadas |                                |  |
|-------------------------------------|--------------------------------|--|
| Año                                 | Institución                    |  |
| 1989                                | ARMADA BOLIVIANA, SERVICIO     |  |
|                                     | DE HIDROGRAFÍA NAVAL           |  |
|                                     | ARMADA BOLIVIANA, SERVICIO     |  |
| 1995                                | DE HIDROGRAFÍA NAVAL           |  |
| 2004                                | <b>CARYGLOBAL</b><br>SRL.      |  |
|                                     | <b>CONSULTORA</b>              |  |
| 2013                                | ARMADA BOLIVIANA, SERVICIO     |  |
|                                     | DE HIDROGRAFÍA NAVAL           |  |
| 2016                                | ARMADA BOLIVIANA, SERVICIO     |  |
|                                     | DE HIDROGRAFÍA NAVAL           |  |
| 2019                                | <b>AUTÓNOMA</b><br>UNIVERSIDAD |  |
|                                     | <b>JUAN MISAEL SARACHO</b>     |  |

**Tabla 3.** *Batimetrías realizadas*

*Tabla 1.3 Instituciones que realizaron estudios en San Jacinto, fuente: Elaboración propia.*

En el departamento se han realizado distintos estudios enfocados a solucionar diferentes problemas por los cuales pasa el embalse, pocos de ellos referidos a la deposición de sedimentos, entre ellos un estudio realizado de manera académica llevado a cabo por una estudiante de la carrera de Ingeniería Civil de la UAJMS Iracema Mariel Paniagua Ramírez, quien trató de realizar la estimación de vida útil del embalse también pero teniendo problemas con las batimetrías de manera digital, no teniendo éxito en el objetivo propuesto, sin embargo realizando la digitalización de toda la información batimétrica del embalse desde los años 1989 hasta la del 2013.

Otro estudio realizado de manera académica fue llevado a cabo por un estudiante de la carrera de Ingeniería Civil de la UAJMS Zenteno Gareca Juan Pedro el cual tenía por objeto analizar la distribución espacial y temporal del sedimento acumulado en el sector de la obra de toma del embalse San Jacinto, dando como resultados en una de sus conclusiones

que en toda la longitud del canal de tierra de aproximación a la bocatoma del túnel, se tiene un nivel de sedimento de 1866 msnm, 3 metros por encima del nivel de construcción que era de 1863 msnm y en proximidades del ingreso hacia bocatoma, el nivel actualmente se encuentra a un 1m por encima de la solera del canal de hormigón construido.

Un estudio realizado por el Ing. PhD. Alberto Benítez en su artículo "Evaluación del método de predicción y de las medidas de control de la sedimentación en el embalse San Jacinto" en donde se caracterizan brevemente la cuenca del río Tolomosa y el embalse San Jacinto, se describe la problemática de la erosión de los suelos en el Valle Central de Tarija y la sedimentación hacia el embalse San Jacinto. Se estima la sedimentación en el embalse San Jacinto usando los modelos de M. DJorovic, Fournier y Lawrence et al., se analizan los resultados de los estudios batimétricos y se comparan éstos con las predicciones hechas durante los estudios y los modelos mencionados, luego se describen, brevemente, las medidas de control reflejadas en obras físicas y biológicas. Al final, se dan las conclusiones sobre la predicción de la sedimentación hacia el embalse y el efecto de las medidas de control.

## **1.2. PLANTEAMIENTO DEL PROBLEMA**

La sedimentación genera pérdida de capacidad de almacenamiento en los embalses, y aunque existen métodos para la predicción de sedimentación, estos arrojan valores menores a los que se presentan hoy en día en las cuencas del departamento, por esta razón es necesario contar con una estimación de la vida útil del embalse San Jacinto. Ya que el departamento está sumamente ligado económicamente a la producción y manejo del recurso hídrico que éste almacena en su vaso.

Y al notarse que no existe un estudio en los últimos años es aún más necesario realizar un análisis de la sedimentación que ocurre en San Jacinto, y esto es posible gracias a la batimetría que llevará a cabo en la actualidad (2019).

Por lo anterior mencionado se pueden plantear las siguientes interrogantes:

¿Se cuenta con un estudio de sedimentos riguroso?, ¿Se conoce a cabalidad el comportamiento del embalse?, ¿se sabe de manera aproximada cuanto es el tiempo de vida útil restante que le queda?, y si hay un estudio aproximado, ¿es este actualizado y reciente?

# **1.3. JUSTIFICACIÓN**

- Académica: Es de gran importancia en la universidad contar con un trabajo de ese enfoque ya que se emplea el uso de conocimientos aplicados en hidrología y representa una herramienta de futura aplicación para posteriores estudios que se quieran realizar en la universidad.
- Técnica: Es necesario contar con una estimación de la vida útil restante de la presa para mejorar los estudios pertinentes al embalse, ya que esta podría simbolizar el inicio de una línea de investigación.
- Social: Se debe contar con este estudio ya que el embalse de San Jacinto representa gran influencia en la economía tarijeña y poblaciones aledañas por sus distintos usos y aplicaciones.

# **1.4. OBJETIVOS**

# **1.4.1. Objetivo general**

➢ Evaluar el volumen de los sedimentos del embalse San Jacinto en el año 2019 para estimar la vida útil y su proyección.

## **1.4.2. Objetivos específicos**

- ➢ Obtener información de estudios, proyectos, investigaciones y mediciones de sedimentos en San Jacinto.
- ➢ Evaluar y seleccionar la información batimétrica existente.
- ➢ Analizar y validar la información batimétrica.
- ➢ Procesar la información seleccionada
- ➢ Validar resultados
- ➢ Comparar resultados y generar parámetros para diferentes escenarios
- ➢ Determinar de manera estimada la vida útil y su proyección
- ➢ Realizar cálculos aproximados de los rendimientos de la batimetría 2019 y el análisis de eficiencia en volumen en función a la separación de las líneas de sondeo para su aplicación en futuras batimetrías en el embalse.
- ➢ Realizar cálculos aproximados para analizar la coherencia de los resultados de las ecuaciones de Djorovic, Fournier y Lawrence, a base de los cálculos y las estimaciones realizadas en las batimetrías en los periodos trabajados.

# **1.5. HIPÓTESIS**

La información batimétrica de los años 2013, 2016 y 2019 son perfectamente precisas.

La obra de toma aún funciona al 100% de su capacidad de operación.

Las superficies generadas en el programa CIVIL 3D son exactamente iguales a la superficie real en el embalse.

Las curvas altura volumen que se obtendrán de las batimetrías son lo más representativas posible de la cantidad de sedimentos presentes en el embalse.

Para los escenarios 4, 5 y 6 la distribución espacial de los sedimentos es lineal y uniforme.

La vida útil del embalse culminará cuando el 80% de su capacidad haya sido colmatada por sedimentos.

### **1.6 ALCANCE**

La vida útil del embalse se la determinará a partir del nivel mínimo de operación de la obra de toma y también bajo el criterio de que la presa finaliza su ciclo de servicio cuando más del 80% de su capacidad ha sido colmatada.

El estudio no cuenta con una nube de puntos alrededor de la obra de toma debido a la estructura presente para su operación.

Solo se realizará la estimación de la vida útil haciendo uso de las batimetrías 2013, 2016 y 2019 con el software CIVIL 3D.

Se analizan las ecuaciones de Djorovic, Fournier y Lawrence de manera estimada y como referencia para cuencas con similares características a la cuenca del río tolomosa.

## **2. MARCO TEÓRICO**

Cuando se construye una presa en el lecho del río, esta actúa como una trampa de sedimentos, y una parte de los sólidos transportados por la corriente queda retenida en el embalse, disminuyendo así el volumen de almacenamiento o volumen útil. Esto puede amenazar la vida útil del embalse si es que no se tiene un conocimiento representativo de las tasas de sedimentación anual.

Es inevitable que no ocurra sedimentación aguas arriba de la presa debido a que es un fenómeno netamente de Hidráulica Fluvial. Su origen es muy sencillo: al elevarse artificialmente los tirantes del río y aumentar considerablemente la sección transversal del río, la velocidad de la corriente disminuye, y aun en avenidas puede tener valores muy pequeños, lo que favorece a la sedimentación.

Mientras la sedimentación ocurra en los lugares previstos y al ritmo medio esperado, esta será un fenómeno netamente de Hidráulica Fluvial.

Pero cuando la sedimentación es muy intensa, y en algunos casos excede los valores previstos se presenta el fenómeno de colmatación acelerada, provocando problemas que afecten la vida útil del embalse.

# **2.1. CONCEPTOS DE BATIMETRÍA**

Las mediciones batimétricas son una de las maneras más representativas de medir las cantidades reales de sedimentos depositadas en los embalses, para su medición es muy importante tener una adecuada capacitación en el manejo y operación de los equipos necesarios. Para la medición del embalse San Jacinto en la gestión 2019 se trazaron las líneas de sondaje con una separación de entre 10 a 20 metros definidas previamente, utilizando el equipo Z-boat que cuenta con GPS Vector V320 de hemisphere, con dos antenas dentro de una cápsula, diseñado para la navegación marina, puede entregar rumbo con una posición de 0.17° y además cabeceo y balanceo con una precisión de 1°.

## **2.1.1. Definición de la batimetría**

Una batimetría es el levantamiento del relieve de superficiales subacuático, pudiendo ser está el fondo del mar, de los lagos o de un embalse. Para complementar esta definición podríamos decir que es la cartografía de los fondos cubiertos de agua, tal y como si se tratara de una superficie o terreno seco.

#### **2.1.2. Coordenadas UTM**

El sistema de coordenadas UTM (Universal Transversal de Mercator), por definición, es un sistema basado en la proyección cartográfica de Mercator, sus unidades son los metros a nivel del mar, que es la base del sistema de referencia.

#### **2.2. EMBALSES**

### **2.2.1 Embalse**

Un embalse es un depósito de agua que se forma artificialmente. Lo habitual es cerrar la desembocadura de un valle a través de un dique de una presa, almacenando el agua de un río o un arroyo. Contiene agua, puede abastecer a poblaciones cercanas, producir electricidad o regar la tierra

#### **2.2.2 Sedimento**

Son gravas, arenas, arcillas, piedras, limos, etc. es decir todo aquel material que rueda se desliza o salta, en el fondo del lecho del río. Cuyos elementos no están unidos por fuerzas de cohesión ni floculación, manteniendo su individualidad y particularidad en todos sus desplazamientos.

## *2.2.2.1. Sedimentación*

La sedimentación ocurre cuando un material sólido es transportado por una corriente de agua y se posa en el fondo del río, embalse, etc. Las corrientes de agua tienen la capacidad de transportar materia sólida en suspensión y de generar sedimentos por sus propias características o a través de la erosión de los cauces.

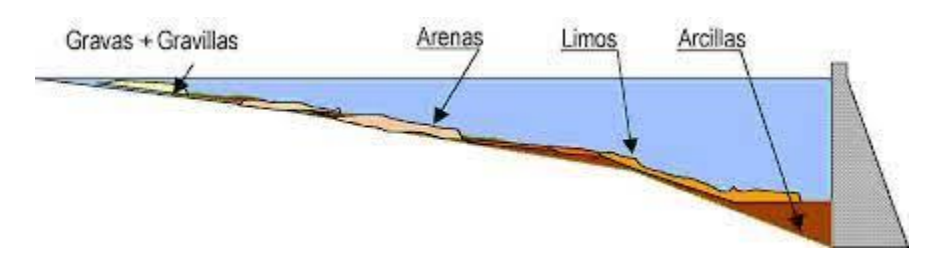

**Figura 3** *Sedimentación en embalses Fuente: [https://nanopdf.com/download/la-sedimentacion-en-embalses-medidas-preventivas-y](https://nanopdf.com/download/la-sedimentacion-en-embalses-medidas-preventivas-y-correctoras_pdf)[correctoras\\_pdf.](https://nanopdf.com/download/la-sedimentacion-en-embalses-medidas-preventivas-y-correctoras_pdf)*

#### **2.2.3. Sedimentos en embalses**

.

#### *2.2.3.1. Origen y propiedades de los sedimentos*

Las fuentes de sedimentos son múltiples y no es posible indicar con precisión cuales de ellas son las que llegan a los ríos y son acarreadas por su corriente. Sin embargo, se puede decir que la fuente principal la constituyen los suelos y las rocas que se encuentran en su cuenca, y estos a su vez depende del espacio y del tiempo ya que están en función del régimen hidrológico presente (época de estiaje o lluvias). Pudiéndose identificar a lo largo del cauce como: zonas de producción y/o erosión, zonas de transporte y zonas de depósito y/o almacenamiento. Los sedimentos están constituidos por una gran variedad de partículas que difieren entre sí en forma, tamaño y densidad.

Los principales agentes dinámicos externos que actúan en los procesos mencionados son la gravedad, el agua, el viento y el hielo. Consecuentemente, el término sedimento es usado en el contexto de sedimento aluvial, es decir, partículas minerales y/o fragmentos de roca parental, que han sido erosionadas, transportadas y depositadas por el flujo hídrico (TSyMRA\_Pedro\_A\_Basile,2018, p.1).

### **2.2.4. Vida útil del embalse**

El concepto generalizado dice, que la vida útil de un embalse se termina cuando la cantidad ocupada por los sedimentos es suficiente para evitar que este sirva al propósito que se le destina.

Para la determinación de la vida útil del embalse San Jacinto se utilizará el criterio que la presa finaliza su ciclo de servicio cuando más del 80% de su capacidad ha sido colmatada por los sedimentos, realizando proyecciones de volúmenes de sedimentos acumulados, medidos en las batimetrías 2013, 2016 y 2019.

#### **2.2.5. Modelos estadísticos para la estimación de sedimentos**

#### *2.2.5.1. Modelo de Djorovic*

El modelo de Djorovic es un modelo recomendado por el ministerio de medio ambiente y agua para la estimación de sedimentos en cuencas, así también ha sido usado en varios proyectos, proyectos existentes en Tarija como la presa de la comunidad de León Cancha municipio de San Lorenzo.

El modelo de Djorovic está definido por la siguiente ecuación:

$$
W = T F H \pi Z^{1.5} \qquad (2.1)
$$

Donde:

W: Caudal sólido (m<sup>3</sup>/año), como medida de la degradación específica de una cuenca.

T: Factor en función de la temperatura media anual, donde T

$$
T = \sqrt{\frac{to}{10} + 1} \qquad (2.2)
$$

to: temperatura media anual de la cuenca (ºC)

H: Precipitación media anual (mm).

π: 3,14159

Z: Coeficiente de erosión que refleja la intensidad y extensión del fenómeno erosivo de una cuenca y valoriza la influencia de los factores de suelo, vegetación y relieve.

Los valores de Z pueden ser obtenidos en base a una clasificación de los procesos erosivos en las siguientes cinco categorías:

| <b>CATEGORIA DE EROSION</b> | <b>RANGO DE "Z"</b> |
|-----------------------------|---------------------|
| Muy débil                   | $0,01$ a $0,19$     |
| Débil                       | $0,20$ a $0,40$     |
| Media                       | $0,41$ a $0,70$     |
| Intensa                     | $0,71$ a $1,00$     |
| Excesiva                    | $1,01$ a $1,50$     |

**Tabla 4.** *Clasificación de Djorovic para el coeficiente Z*

*Fuente: Elaboración propia en base a datos del COBINABE 2010.*

### *2.2.5.2. Modelo de Fournier*

Este modelo también ha sido usado en varios proyectos como el de la presa de la comunidad de León Cancha municipio de San Lorenzo, este modelo se caracteriza por el uso de un factor de degradación que hace referencia a la cantidad de suelo que puede perder una cuenca, se lo calcula con la siguiente ecuación:

$$
F = \frac{p^2}{P} \tag{2.3}
$$

Donde:

- F: Factor de degradación específica
- p: precipitación en el mes más lluvioso (mm)

P: Precipitación media anual (mm)

El valor de F se relaciona con el relieve y el clima de la cuenca a través de las siguientes ecuaciones o relaciones propuestas por Fournier:

$$
Y = 6,14X - 49,78 \qquad (2.4)
$$

Para cuencas de relieve poco acentuado, Htan $\alpha$  <6 y X<20.

$$
Y = 27,12X - 475,4 \qquad (2.5)
$$

Para cuencas de relieve poco acentuado y X>20.

$$
Y = 52,49X - 513,21 \qquad (2.6)
$$

Para cuencas de relieve acentuado, Htanα >6 y cualquier clima, excepto climas áridos.

$$
Y = 91,78X - 737,62 \qquad (2.7)
$$

Para cuencas con relieve acentuado situadas en climas semiáridos.

La clasificación climática se realiza de acuerdo con los índices de Turc:

 $P > P_{1:}$  zona húmeda  $P_2 < P \leq P_1$ : zona semiárida

 $P < P_{2:}$ zona árida

En estas ecuaciones, P es la precipitación media anual sobre la cuenca y  $P_1$  y  $P_2$  son valores definidos por las siguientes ecuaciones:

$$
P_1 = 0,632L \t(2.8)
$$
  

$$
L = 300 + 25T + 0,05T^3 \t(2.9)
$$

17

$$
P_2 = 0,316L \qquad (2.10)
$$

Donde en las expresiones algebraicas anteriores:

T: Temperatura media anual sobre la cuenca (ºC)

Y: Erosión específica  $(t/km^2/a\tilde{n}o)$ 

X: Factor pluviométrico =  $p^2/P$  (mm)

p: Precipitación del mes de mayor pluviometría (mm)

P: Precipitación media anual sobre la cuenca (mm)

H: Altura media de la cuenca (m), cota media sobre la del cauce en el punto más bajo de la cuenca

tanα: Coeficiente de pasividad, según Martonne; igual a la altura media de la cuenca dividida por la proyección horizontal de su superficie.

## *2.2.5.3. Modelo de Lawrence*

El coeficiente de Fournier hace referencia a la cantidad de suelo que puede perder una cuenca, se lo calcula con la siguiente ecuación:

$$
Y = 0,0194A^{-0.2}P^{0.7}S^{0.3}(EA)^{1.2}(TS)^{0.7}(CV)^{0.5}
$$
 (2.11)

Donde:

Y: Sedimentación expresada en (t/km<sup>2</sup>/año).

- A: Área de la cuenca  $(km^2)$ .
- P: Precipitación media anual (mm).

S: Pendiente del curso principal de agua, desde el borde de la cuenca hasta la presa.

EA: Coeficiente de erosión activa del suelo.

TS: Coeficiente de tipo de suelo y drenaje.

CV: Condición de vegetación de la cuenca.

.

Los coeficientes EA, TS y CV son determinados en función de una caracterización de la cuenca, para lo cual se ha propuesto una tabla que sugiere valores para diferentes condiciones.

# **3. APLICACIÓN PRÁCTICA**

#### **3.1. EL PROYECTO SAN JACINTO**

Se han realizado a lo largo de los años de funcionamiento del embalse varios estudios, la mayoría referidos a las tasas de sedimentación, todos ellos alertan sobre la cifra de transporte anual obtenidas calificándolas como poco conservadoras para los fines del proyecto y sobre el riesgo que éstas representan para la vida útil del embalse. En este trabajo a diferencia de los anteriores se tiene la medición batimétrica realizada en la gestión 2021, siendo esta la más precisa debido a que las líneas de sondeo realizadas están con separaciones mínimas desde los 10 metros, distancia que puede proporcionar una superficie lo más representativa posible para obtener una tasa de sedimentación más precisa, además de que se utilizó equipos modernos y de alta precisión.

## **3.2. ESTUDIOS EXISTENTES SOBRE LA SEDIMENTACIÓN EN SAN JACINTO**

Uno de los primeros estudios que estima una proyección de la vida útil para el embalse San Jacinto es el de la Corporación de Desarrollo Tarija CODETAR en el año 1995, en el estudio de factibilidad "Control de Sedimentos en la cuenca del Rio Tolomosa", con el propósito de plantear soluciones a disminuir el azolvamiento del embalse San Jacinto. En este estudio se realizó una cuantificación de los sedimentos con una medición directa mediante sondeo batimétrico, obteniendo un relieve o superficie que fue comparado por secciones con el levantamiento batimétrico efectuado en el año 1989 y por diferencia se calculó un volumen igual a  $3.992.437 \text{ m}^3$ , a esta cantidad se le incrementó un 10% como margen de error, obteniéndose de esta manera, un volumen total de 4.398.281 m<sup>3</sup> de sedimentos depositados en el embalse en el periodo de 6 años, ósea un aporte de 773.047  $\text{m}^3/\text{a}$ ño que equivale a un valor específico de aporte de sedimentos de 1.697 m $\text{m}^3/\text{km}^2/\text{a}$ ño, que para ese entonces ya era una cantidad superior a estimaciones anteriores.

Con estos valores estiman la vida útil del embalse hasta el momento que haya una cantidad de sedimentos que el volumen disponible, ya no permita generar energía eléctrica en un mes de la época critica, o se disminuya la generación en un 20% en toda la época seca.

Con esta condición y con la cantidad de aporte y distribución de sedimentos estimada la vida útil del embalse con sobre elevación es de 40 años. Considerando que para ese entonces ya habían transcurrido 6 años de operación se estimaba que para el año 2029 la producción de energía solo alcanzaría el 80% de lo planificado para el periodo seco.

En el año 2006 en el estudio "Evaluación del método de predicción y de las medidas de control de la sedimentación en el embalse San Jacinto" realizado por el ingeniero civil M. Sc, Ph. D. Alberto Benítez Reynoso, se estima la sedimentación en el embalse San Jacinto usando los modelos de M. Djorovic, Fournier y Lawrence et al. Con estos 3 métodos estadísticos se obtienen las siguientes tasas de sedimentación:

| N٥ | Modelo          | $t/km^2/a\tilde{n}$ o | $m^3/a$ ño |
|----|-----------------|-----------------------|------------|
|    | M. Djorovic     | 2100,74               | 648228,34  |
|    | Fournier        | 2256,69               | 696350,06  |
|    | Lawrence et. al | 2067,48               | 637965,26  |

**Tabla 5** *Resultados de erosión específica en la cuenca del Río Tolomosa*

*Fuente: Elaboración propia, en base al estudio Evaluación del método de predicción y de las medidas de control de la sedimentación en el embalse San Jacinto.*

Estos resultados arrojan valores mucho mayores a los estimados en los estudios de preinversión, por lo que también se nota allí la problemática de la sedimentación en el embalse. Evidentemente las tasas obtenidas con estos métodos son muy elevadas incluso con la tasa anual medida en ese entonces con medición directa por batimetría que era de 1177 t/km<sup>2</sup>/año.

En la tesis "Ajuste de la batimetría de 1989 y cuantificación del volumen de sedimentos en el embalse San Jacinto previsto para el periodo 2013 y 2016" elaborado por en ese entonces la estudiante Iracema Mariel Paniagua Ramírez, tenía por objetivo realizar el ajuste de la batimetría 1989 en los puntos de la poligonal principal del embalse, realizando la transformación entre los sistemas de referencia PSAD 56 a WGS 84. En esta tesis se realiza la digitalización de toda la información física existente en ese entonces, obteniendo una tasa de sedimentación específica de  $822,58m^3/km^2/a$ ño entre el periodo 2013-2016 y obteniendo

como conclusión que la vida útil se vería comprometida para el año 2025, llegando a un valor de 33,7% de capacidad colmatada por sedimentos.

Otro estudio realizado en el año 2018 "Análisis la distribución espacial y temporal del sedimento acumulado en el sector de la obra de toma del embalse San Jacinto" por el entonces estudiante Juan Pedro Zenteno Gareca, analiza la distribución espacial y temporal del sedimento acumulado en el sector de la obra de toma del embalse, logrando realizar la estimación de la cantidad de sedimentos que ingresaron al sector de la obra de toma. Se compara los perfiles de la topografía 1984 y la batimetría 2018 y se encuentra que en toda la longitud del canal de tierra de aproximación a la bocatoma del túnel, se tiene un nivel de sedimento de 1866msnm, 3 metros por encima del nivel de construcción que era 1863 y en proximidades al ingreso de la bocatoma con 1 metros por encima de la solera del canal de hormigón y concluyendo que cada año se elevan los sedimentos en 1cm de altura.

Un artículo realizado en el año 2020 por los ingenieros Perales Avilés Moisés, Gamarra Mendoza Mario y Irahola Cruz Nelvy llamado "Análisis de la dinámica sedimentaria del embalse San Jacinto en el periodo 1989-2016" recopila, digitaliza y corrige la información de las topobatimetrías 1989, 1995, 2004, 2013 y 2016. Con el objetivo de determinar la degradación específica y estimar la vida útil del embalse.

En este artículo se determina la vida útil del embalse usando el criterio de que la presa finaliza su ciclo de servicio cuando más del 80% de su capacidad ha sido colmatada, determinando de esta manera que el embalse necesitaría 118años para colmatarse al 80% desde su puesta en marcha en 1989, es decir que tendría su final de operación o puesta fuera de servicio en el año 2107.

# **3.3. ANÁLISIS DE LA CALIDAD DE INFORMACIÓN BATIMÉTRICA**

Se analizarán las batimetrías de los años 1989, 2013, 2016 y 2019. La primera por ser el volumen inicial del embalse y las otras 3 por ser las más recientes y representativas del comportamiento real del relieve y superficie de los sedimentos en el embalse San Jacinto.

### **3.3.1. Batimetría 1989**

Esta batimetría es esencial ya que al contar con el volumen inicial del embalse nos permite realizar cualquier proyección en función de dicho volumen, por lo que su valor influye directamente en la determinación de la vida útil que se obtendrá.

Esta batimetría fue realizada por el Servicio de Hidrografía Naval de la Armada Boliviana utilizando la ecosonda Raytheon 719-B, de acuerdo con especificaciones suministradas por la organización hidrográfica internacional IHO. Se obtuvo un volumen de 56.177.749,51 m<sup>3</sup> a la cota 1.882,5 msnm.

Al implementarse las presas inflables en el año 1996 se aumentó el nivel de aguas normales a la cota 1884, incrementando en 1,5m este nivel y por consiguiente un incremento de volumen. Por lo tanto se tuvo que realizar la proyección del volumen a la cota correspondiente al nuevo nivel de aguas normales en la batimetría 1989. Con esta nueva proyección se obtiene un nuevo volumen de 58.485.807,22 m<sup>3</sup>, volumen que se usará para fines de este estudio.

#### **3.3.2 Batimetría 2013**

Esta batimetría también fue realizada por el Servicio de Hidrografía Naval de la Armada Boliviana, obteniendo un volumen de  $41.859.076,27 \text{ m}^3$  a la cota  $1.882,52 \text{ msnm}$ . Según el informe técnico "Análisis batimétrico del lago San Jacinto", las líneas batimétricas se trazaron cada 40 metros y se realizaron líneas de verificación cada 200 metros en sentido perpendicular a las líneas batimétricas. Para la ejecución del levantamiento batimétrico se empleó un sistema compuesto por un bote (inflable-zodiac) con motor fuera de borda, ecosonda digital.

De igual manera se realizó la proyección a la cota 1884 obteniendo un volumen de 46.662.069,58m<sup>3</sup>. Esta batimetría ofrece mayor precisión que la anterior gracias a la separación de las líneas batimétricas y al uso de un equipo batimétrico más sofisticado.

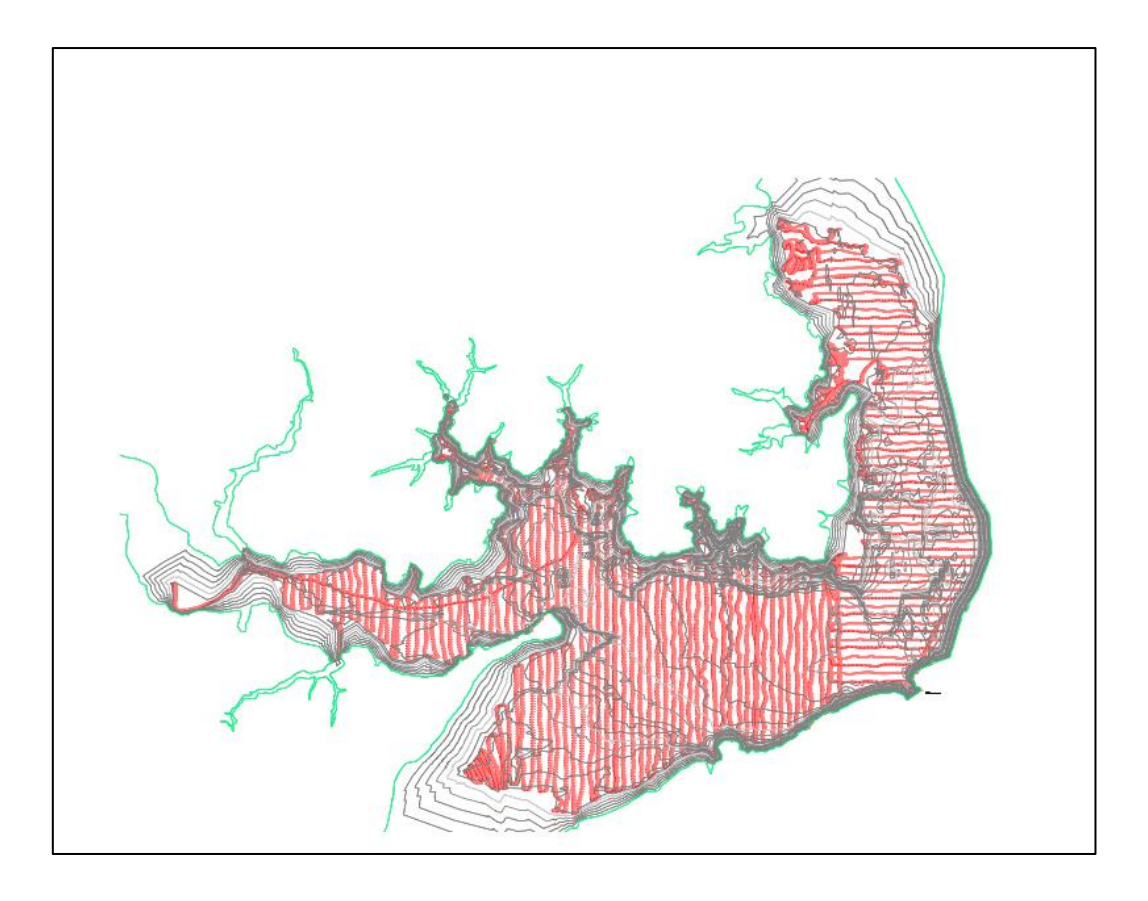

**Figura 4** *Líneas batimétricas realizadas en la batimetría 2013 Fuente: Elaboración propia, con apoyo del CIVIL 3D.*

## **3.3.3. Batimetría 2016**

Al igual que las anteriores 2 batimetrías, esta también fue realizada por el Servicio de Hidrografía Naval de la Armada Boliviana, a la cota 1879msnm obteniendo un volumen de 22.324.700,64m<sup>3</sup>. Según el informe técnico final "Servicio de batimetría del embalse de la presa de San Jacinto", las líneas batimétricas se trazaron cada 25 metros y se realizaron líneas de verificación cada 200 metros.

Para la ejecución de la batimetría se empleó un sistema batimétrico compuesto por una embarcación con propulsión, ecosonda digital, GPS diferencial, GPS navegador. También se realizó su proyección a la cota 1884 obteniendo un volumen de 46.125.774,31m<sup>3</sup>. Esta batimetría debería ser aún más precisa que la de 2013 debido a la separación de las líneas

batimétricas, sin embargo, la cota a la que fue realizada representa una diferencia considerable en relación con el volumen real que hubiera obtenido a la cota 1884msnm.

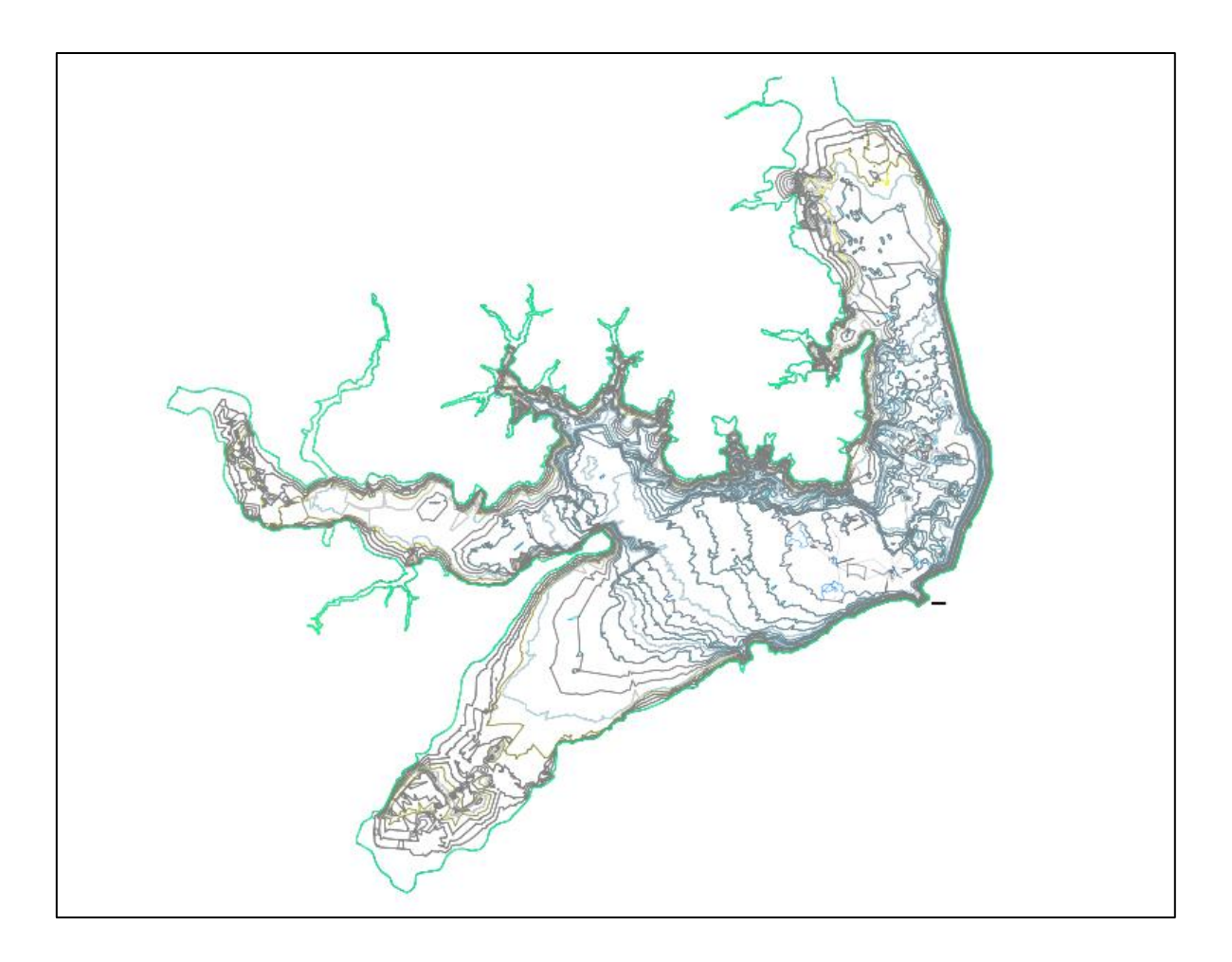

**Figura 5** *Superficie batimétrica generada en la batimetría 2016 Fuente: Elaboración propia con el apoyo del CIVIL 3D*

# **3.4. BATIMETRÍA 2019**

Esta batimetría fue realizada por el Centro de Investigación del Agua CIAGUA de la Universidad Autónoma Juan Misael Saracho. Para la medición de las profundidades se utilizó el equipo Z-boat que cuenta con GPS Vector V320 de Hemisphere. La Ecosonda monohaz CV100, es una ecosonda digital de doble frecuencia. Para el manejo de la información obtenida por este equipo se hizo uso del programa computacional HYPACK.

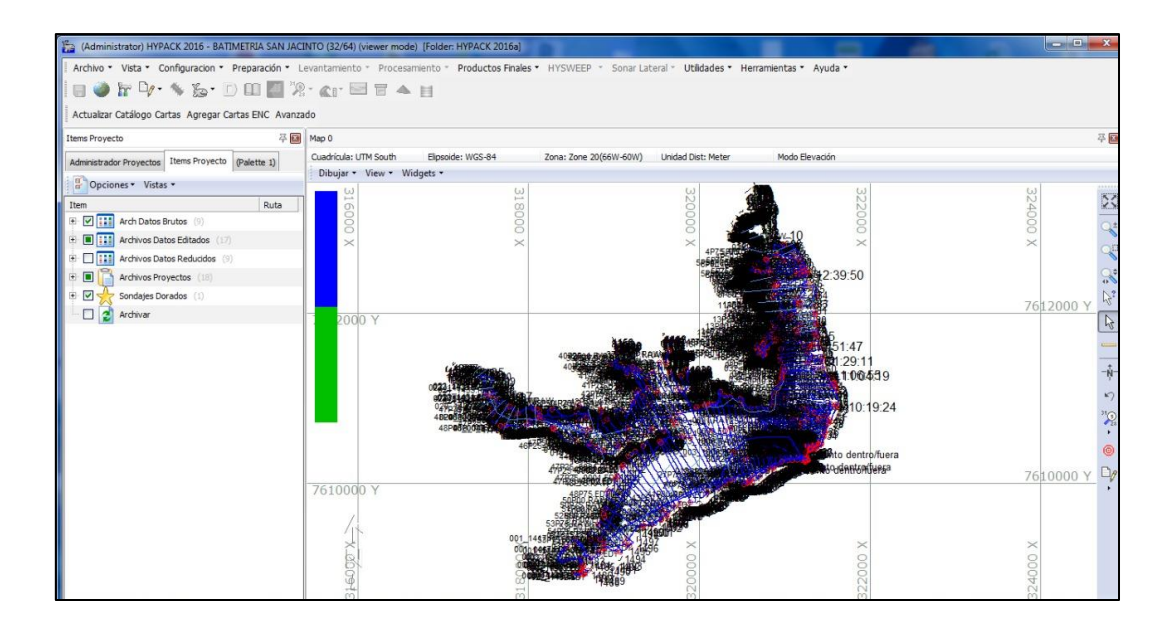

**Figura 6.** *Administrador de datos batimétricos HYPACK 2016 Fuente: Elaboración propia, con apoyo del programa HYPACK 2016.*

El nivel de referencia para esta batimetría es la cota 1884 msnm, con separaciones de líneas batimétricas mínimas de hasta 10 metros, y cubriendo las zonas de menores profundidades para obtener una superficie representativa del relieve real.

La primera medición con éxito realizada el 22 de abril de 2019 y la última el 23 de mayo del mismo año. Con un total de 9 días utilizados para la realización de la medición de todo el embalse.

Esta batimetría es la más precisa y completa de todas las anteriores ya que la separación de las líneas de sondeo es de 10 metros, mucho menor a lo recomendado de 20 metros. Esta precisión favorece en la proyección de la vida útil restante del embalse.

El volumen obtenido en esta batimetría con la ayuda del programa computacional CIVIL 3D es de 44.608.086,82m<sup>3</sup>. El procedimiento para la obtención de este resultado se lo explica a continuación.

# **3.5. PROCESAMIENTO DE LA INFORMACIÓN**

Toda la información que se obtiene mediante el levantamiento batimétrico en campo es guardada en el programa computacional bajo licencia HYPACK 2016, para poder acceder a dicha batimetría se debe ingresar al administrador de proyectos en el cual se guarda el levantamiento con el nombre del embalse.

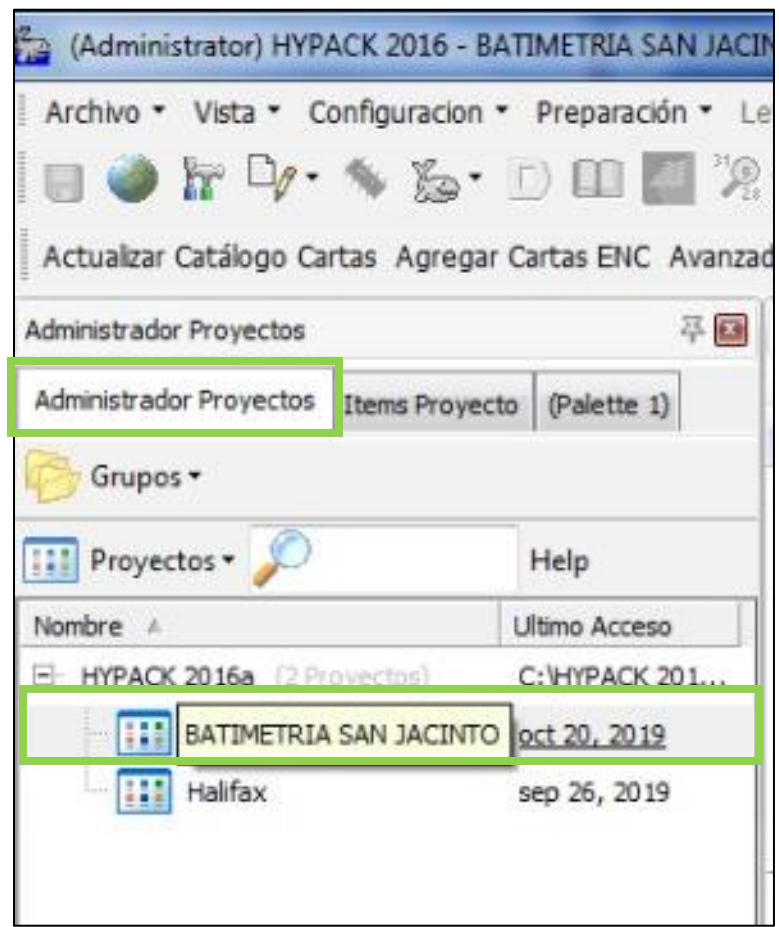

**Figura 7.** *Selección de la batimetría en el administrador de proyectos Fuente: Elaboración propia, con el apoyo del HYPACK.*

Nos dirigimos a la sección de Items del proyecto para examinar los datos en bruto obtenidos de la batimetría y modificar o corregir los errores que aparezcan en los registros.

| Archivo * Vista * Configuracion * Preparación * Le                |                            |
|-------------------------------------------------------------------|----------------------------|
| $\mathbb{R} \rightarrow \mathbb{R}$                               | $\mathbb{P}_{\mathbb{R}}$  |
| Actualizar Catálogo Cartas Agregar Cartas ENC Avanza              |                            |
| <b>Items Proyecto</b>                                             | 平田                         |
| Administrador Proyectos                                           | Items Proyecto (Palette 1) |
| Opciones v Vistas v                                               |                            |
| Item                                                              | Ruta                       |
| - <b>7 H</b><br>Arch Datos Brutos (9)                             |                            |
| $\blacksquare$<br>RAW04222019.LOG (15)                            | C:\H                       |
| 田口<br>RAW04232019.LOG (41)                                        | C:VH                       |
| RAW04242019.LOG (32)<br>田口                                        | $C:V$ <sub>1</sub>         |
| $\blacksquare$<br>RAW04252019.LOG (70)                            | C:\H                       |
| RAW04302019.LOG (111)<br>$\overline{+}\cdot\overline{\mathbf{v}}$ | $C: 1$                     |
| $\blacksquare$<br>RAW05022019.LOG (41)                            | C:V1                       |
| RAW05142019.LOG (29)<br>$\blacksquare$<br>Ŧ.                      | $C: 1$                     |
| RAW05172019.LOG (87)<br>田口                                        | C:V1                       |
| RAW05232019.LOG (39)<br>$+$ $\sqrt{ }$                            | C:\H                       |
| <b>F 8 111</b><br>Archivos Datos Editados (17)                    |                            |
| - 177<br>f<br>Archivos Datos Reducidos (9)<br>$+$                 |                            |
| $+$ $-$<br>Archivos Proyectos (15)                                |                            |
| $\rightarrow \sqrt{4}$<br>Sondajes Dorados (1)                    |                            |
| Archivar                                                          |                            |

**Figura 8.** *Revisión de reporte de líneas en bruto Fuente: elaboración propia, con el apoyo del HYPACK*

Aquí aparecen los registros de los 9 días de batimetría por separado, se los debe revisar para verificar que no se presenten valores de recorrido incorrectos dentro del reporte de líneas.

Una vez realizada esta revisión se debe realizar el guardado de todas las líneas juntas en un solo archivo para su exportación. El formato de este archivo será en documento de texto con puntos y separación por espacios.

| e             | 1. TODO JUNTO: Bloc de notas |              |
|---------------|------------------------------|--------------|
| Archivo<br>Fď | lión Formato                 | Ver<br>Ayuda |
| B17453.68     | 7611265.20                   | 1883.82      |
| 317448.31     | 7611247.96                   | 1883.82      |
| 317458.53     | 7611263.98                   | 1882.19      |
| 317438.87     | 7611254.68                   | 1881.88      |
| 317439.64     | 7611260.14                   | 1881.78      |
| 317441.82     | 7611249.97                   | 1881.70      |
| 317442.78     | 7611264.09                   | 1881.44      |
| 317452.74     | 7611245.52                   | 1881.44      |
| 317448.09     | 7611264.64                   | 1881.13      |
| 317478.69     | 7611260.54                   | 1882.52      |
| 317474.09     | 7611258.16                   | 1882.22      |
| 317483.37     | 7611183.06                   | 1882.18      |
| 317466.43     | 7611257.39                   | 1882.12      |
| 317462.00     | 7611260.03                   | 1882.04      |
| 317483.01     | 7611167.76                   | 1882.00      |
| 317482.45     | 7611177.92                   | 1881.90      |
| 317482.62     | 7611172.75                   | 1881.89      |
| 317458.89     | 7611242.26                   | 1881.44      |

**Figura 9.** *Formato de datos en el bloc de notas Fuente: Elaboración propia*

Una vez se tiene el formato establecido en el bloc de notas abrimos el programa CIVIL 3D y creamos un nuevo archivo.

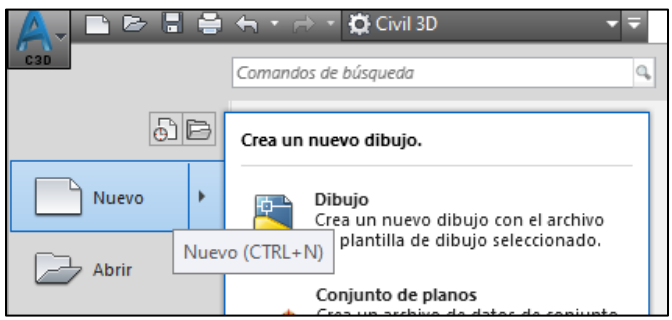

**Figura 10.** *Creación del archivo Fuente: Elaboración propia*

Una vez creado el archivo nos dirigimos a la ventana INSERTAR, en el ícono puntos de archivo.

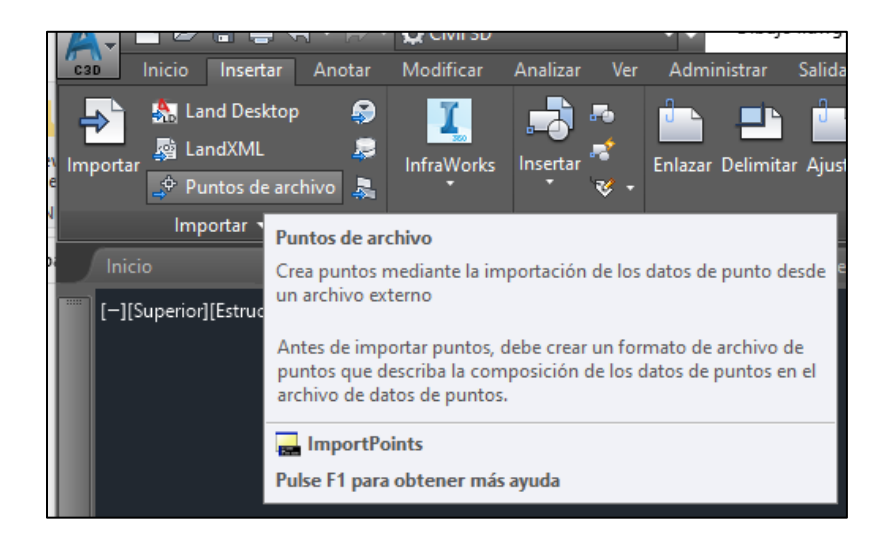

**Figura 11.** *Inserción de puntos Fuente: Elaboración propia*

Se abrirá la ventana para importar los puntos, ingresamos en el icono de AÑADIR ARCHIVOS.

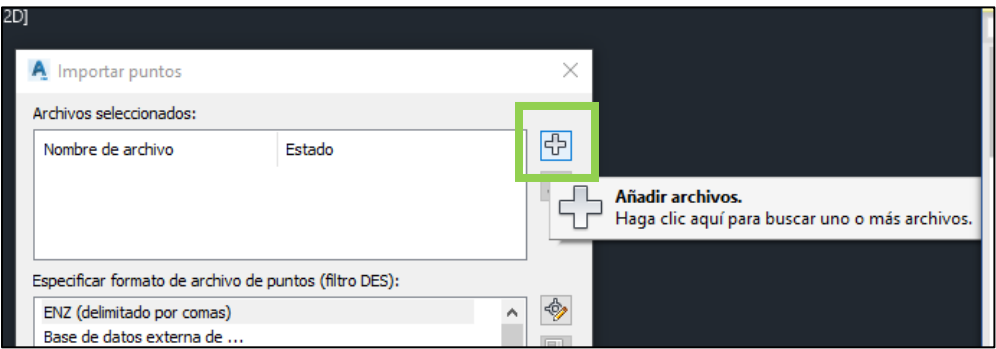

**Figura 12.** *Inserción de archivo Fuente: Elaboración propia*

Seleccionamos el archivo con el formato establecido, luego especificamos el formado de archivo de puntos en el CIVIL 3D. Seleccionamos el formato XYZ\_LIDAR classification delimitado por espacios.

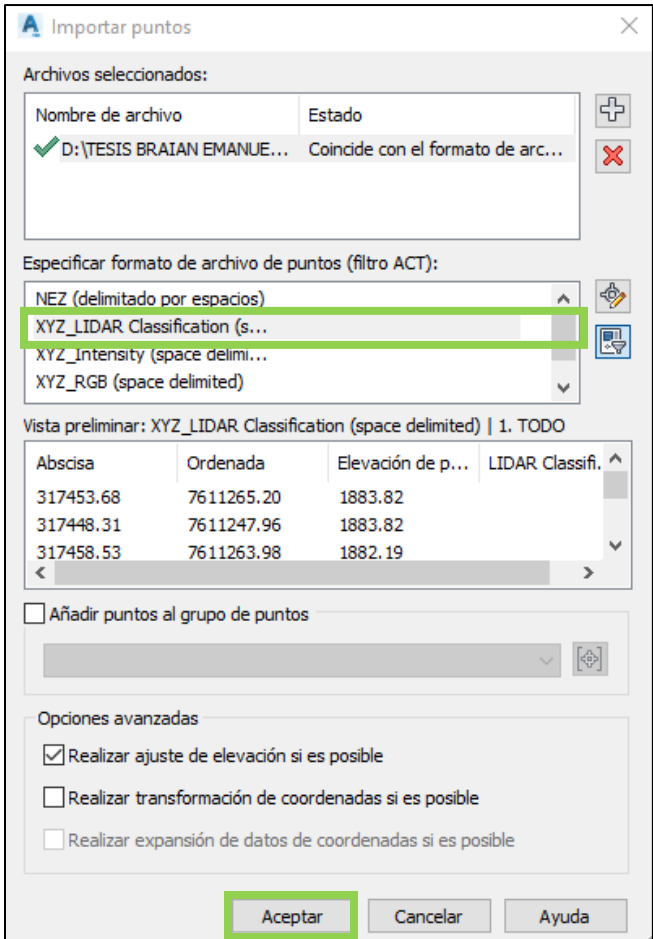

**Figura 13.** *Selección de formato Fuente: Elaboración propia*

Una vez cargada la nube de puntos generamos la superficie desde el espacio de herramientas en la sección de superficies, definición, grupos de puntos y seleccionando los puntos cargados.

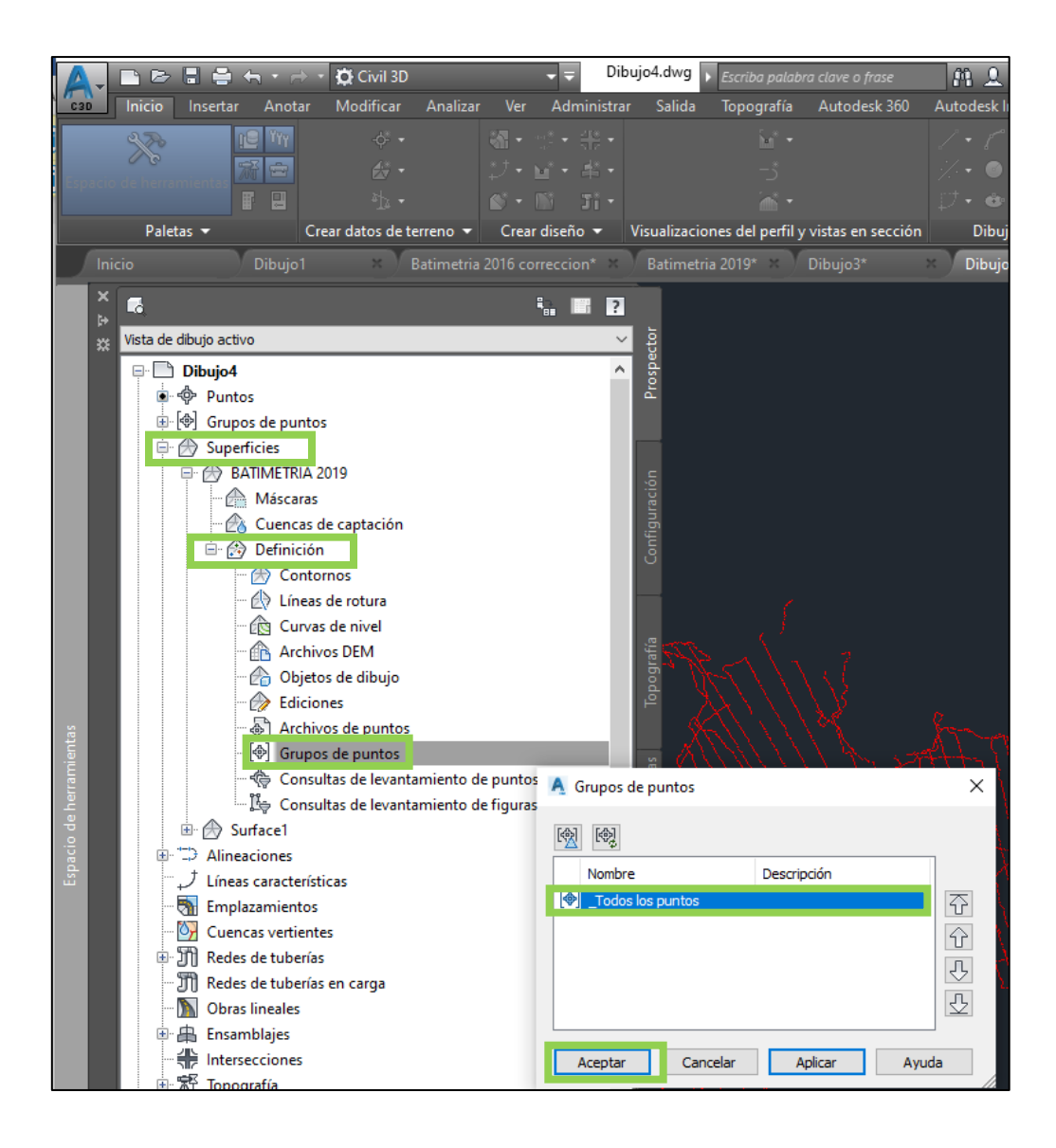

**Figura 14.** *Creación de la superficie Fuente: Elaboración propia, con apoyo del CIVIL 3D.*

Una vez generada la superficie se procede a delimitar los márgenes o contorno del espejo de agua a la cota 1884, esto con ayuda del programa Google Earth en retroceso de tiempo a la gestión 2019.

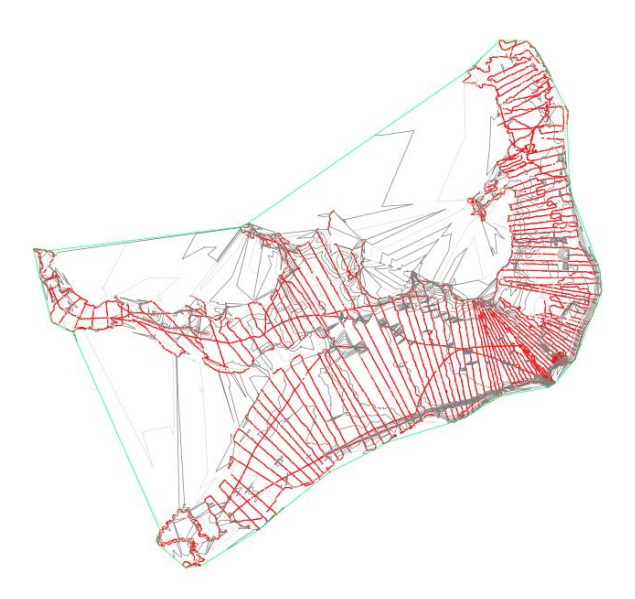

**Figura 15.** *Superficie sin contorno delimitado Fuente: Elaboración propia, con apoyo del CIVIL 3D.*

Una vez delimitado el contorno del espejo de agua a la cota 1884 se procede a añadirlo a la superficie.

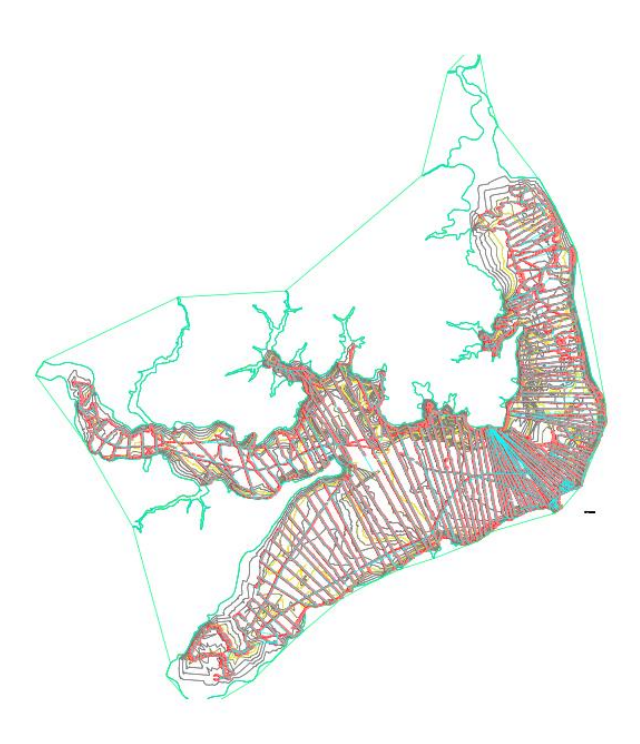

**Figura 16.** *Superficie con contorno delimitado Fuente: Elaboración propia, con apoyo del CIVIL 3D.*

Una vez se tenga la superficie delimitada, se procede a calcular el volumen de agua almacenado en el embalse, para esto generamos una superficie ficticia totalmente plana a la cota 1884msnm. Una vez creada esta capa realizamos el cálculo en la pestaña ANALIZAR, centro de control de volúmenes.

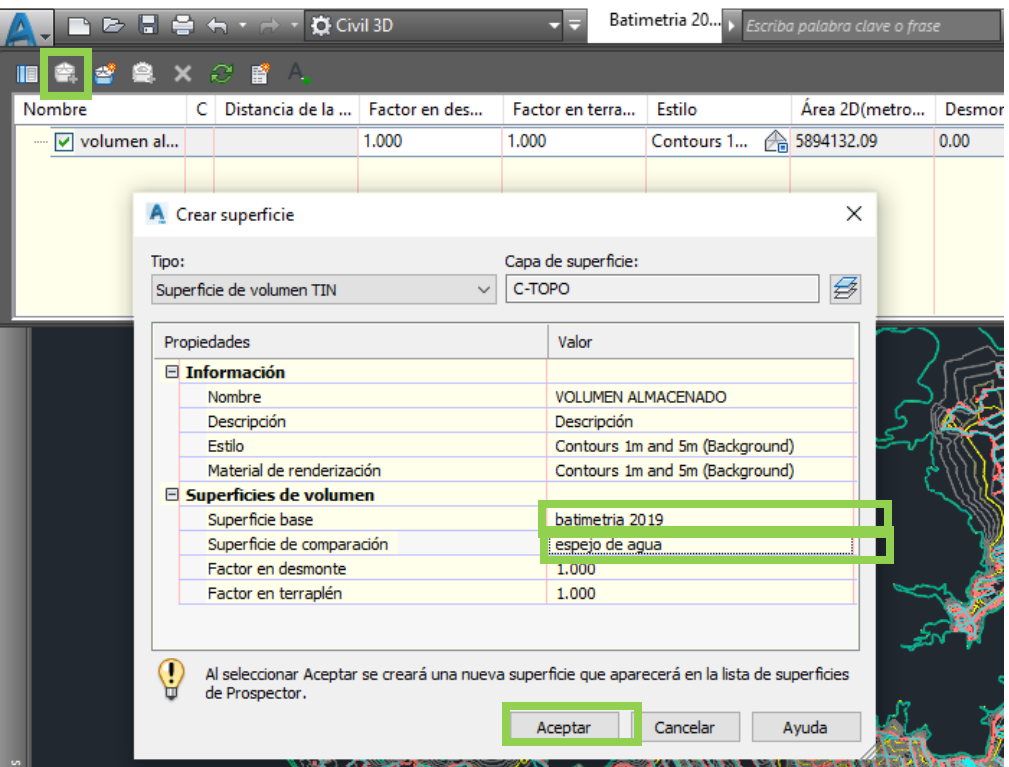

**Figura 17.** *Superficie de volumen Fuente: Elaboración propia, con apoyo del CIVIL 3D.*

Una vez hecho esto se crea automáticamente una tercera superficie que proporcionará el valor del volumen almacenado en el embalse, del cual se obtiene el valor mencionado en un principio.

En función a los resultados obtenidos de volúmenes se presenta la siguiente tabla resumen.

| Batimetría<br>año | Nivel de<br>referencia para<br>la medición<br>(msnm) | Volumen<br>almacenado<br>(m <sup>3</sup> ) | Institución responsable            |
|-------------------|------------------------------------------------------|--------------------------------------------|------------------------------------|
|                   |                                                      |                                            | ARMADA BOLIVIANA                   |
|                   |                                                      |                                            | SERVICIO DE HIDROGRAFÍA            |
| 1989              | 1884                                                 | 61.721.755,14                              | <b>NAVAL</b>                       |
|                   |                                                      |                                            | Informe Levantamiento Hidrográfico |
|                   |                                                      |                                            | 1989 SHN.                          |
|                   |                                                      |                                            | <b>ARMADA BOLIVIANA</b>            |
| 2013<br>1884      |                                                      | SERVICIO DE HIDROGRAFÍA                    |                                    |
|                   |                                                      | 46.662.069,58                              | <b>NAVAL</b>                       |
|                   |                                                      |                                            | Informe Levantamiento Hidrográfico |
|                   |                                                      |                                            | 2013 SHN.                          |
|                   |                                                      |                                            | <b>ARMADA BOLIVIANA</b>            |
|                   |                                                      |                                            | SERVICIO DE HIDROGRAFÍA            |
| 2016<br>1884      | 46.125.774,31                                        | <b>NAVAL</b>                               |                                    |
|                   |                                                      |                                            | Informe Levantamiento Hidrográfico |
|                   |                                                      |                                            | 2016 SHN.                          |
|                   |                                                      |                                            | UNIVERSIDAD AUTÓNOMA               |
|                   | 1884                                                 |                                            | <b>JUAN MISAEL SARACHO</b>         |
| 2019              |                                                      | 44.608.086,82                              | <b>CENTRO DE INVESTIGACIÓN</b>     |
|                   |                                                      |                                            |                                    |
|                   |                                                      |                                            | <b>DEL AGUA - CIAGUA</b>           |

**Tabla 6** *Resumen resultados de batimetrías*

*Fuente: Elaboración propia en base a los informes de las batimetrías 1989, 2013, 2016 y procesamiento 2019.*

# **4. ANÁLISIS E INTERPRETACIÓN DE RESULTADOS**

# **4.1. CÁLCULO DE LA TASA DE SEDIMENTACIÓN ANUAL 2019**

En función a los resultados obtenidos en la tabla 6 se puede calcular la tasa de sedimentación anual entre las gestiones 2019 y 2016 de la siguiente manera:

$$
W_{2019} = \frac{V_{2016} - V_{2019}}{Ta} \tag{4.1}
$$

Donde:

 $W<sub>2019</sub>$ : Tasa de sedimentación anual gestión 2019 (m<sup>3</sup>)

 $V_{2016}$ : Volumen almacenado en la gestión 2016 (m<sup>3</sup>)

 $V_{2019}$ : Volumen almacenado en la gestión 2019 (m<sup>3</sup>)

Ta: Tiempo entre mediciones batimétricas (años)

$$
W_{2019}=\frac{46.125.774,31m^3-44.608.086,82m^3}{3 a\tilde{n}os}
$$

$$
W_{2019}=505.896,10 m^3
$$

Esta tasa sería la misma para las gestiones 2017 y 2018. Es mayor en comparación con la tasa obtenida para las gestiones 2013, 2014, 2015 y 2016, el cual es:

> $W_{2016} =$ 46. 662. 069, 58 $m^3$   $-$  46. 125. 774, 31 $m^3$ 3 años

> > $W_{2019} = 178.765,09m^3$
# **4.2. CURVAS CARACTERÍSTICAS DE LAS BATIMETRÍAS 2013, 2016 Y 2019**

## **4.2.1. Curvas características de la batimetría 2013**

Con la superficie generada de la batimetría 2013 en el programa CIVIL 3D:

| <b>COTA</b> | <b>AREA</b>       | <b>VOLUMEN</b>    | <b>VOLUMEN</b>   |
|-------------|-------------------|-------------------|------------------|
| (msnm)      | <b>ACUMULADA</b>  | (m <sup>3</sup> ) | <b>ACUMULADO</b> |
|             | (m <sup>2</sup> ) |                   | $(hm^3)$         |
| 1857        | 6,42              | 26,88             | 0                |
| 1858        | 53,76             | 82,60             | $2,69x10^{-5}$   |
| 1859        | 117,86            | 156,78            | $1,09x10^{-4}$   |
| 1860        | 202,11            | 255,74            | $2,66x10^{-4}$   |
| 1861        | 315,79            | 387,42            | $5,22x10^{-4}$   |
| 1862        | 465,46            | 554,91            | $9,09x10^{-4}$   |
| 1863        | 650,77            | 1.064,44          | $1,46x10^{-3}$   |
| 1864        | 1484,53           | 59.122,03         | $2,53x10^{-3}$   |
| 1865        | 116765,95         | 245.716,50        | 0,06             |
| 1866        | 374673,47         | 473.087,81        | 0,31             |
| 1867        | 571508,56         | 680.421,54        | 0,78             |
| 1868        | 789340,94         | 903.189,98        | 1,46             |
| 1869        | 1017045,44        | 1.142.398,95      | 2,36             |
| 1870        | 1267758,87        | 1.365.013,43      | 3,51             |
| 1871        | 1462274,4         | 1.532.663,51      | 4,87             |
| 1872        | 1603059,04        | 1.683.036,11      | 6,40             |
| 1873        | 1763019,6         | 1.844.462,41      | 8,09             |
| 1874        | 1925911,63        | 2.015.911,60      | 9,93             |
| 1875        | 2105917,99        | 2.255.576,47      | 11,95            |
| 1876        | 2405241,37        | 2.645.419,48      | 14,20            |
| 1877        | 2885604,01        | 3.087.655,47      | 16,85            |
| 1878        | 3289713,35        | 3.440.739,06      | 19,94            |
| 1879        | 3591771,18        | 3.818.882,75      | 23,38            |
| 1880        | 4046000,73        | 4.243.752,99      | 27,20            |
| 1881        | 4441511,66        | 4.623.024,11      | 31,44            |
| 1882        | 4804542,98        | 4.979.939,47      | 36,06            |
| 1883        | 5155342,38        | 5.525.238,31      | 41,04            |
| 1884        | 5895140,66        | 6.231.220,91      | 46,57            |

**Tabla 7** *Valores de curva característica para la batimetría 2013*

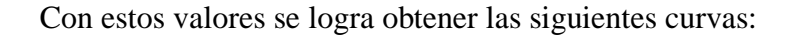

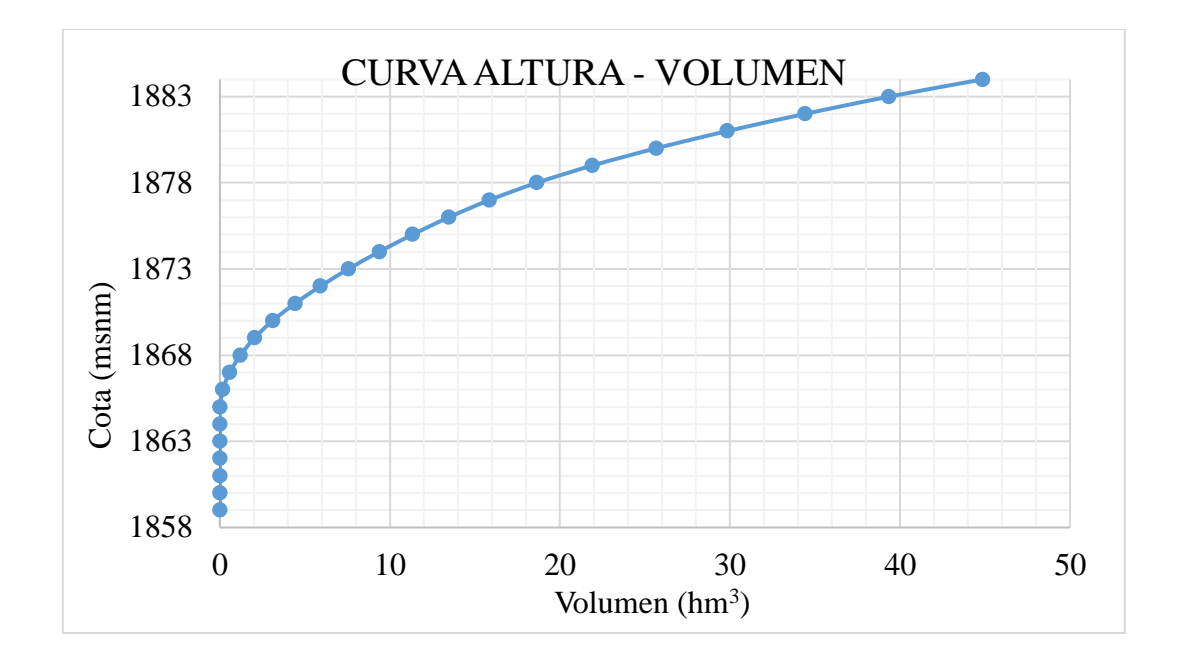

**Figura 18** *Curva característica altura volumen batimetría 2013 Fuente: Elaboración propia, con apoyo del Excel.*

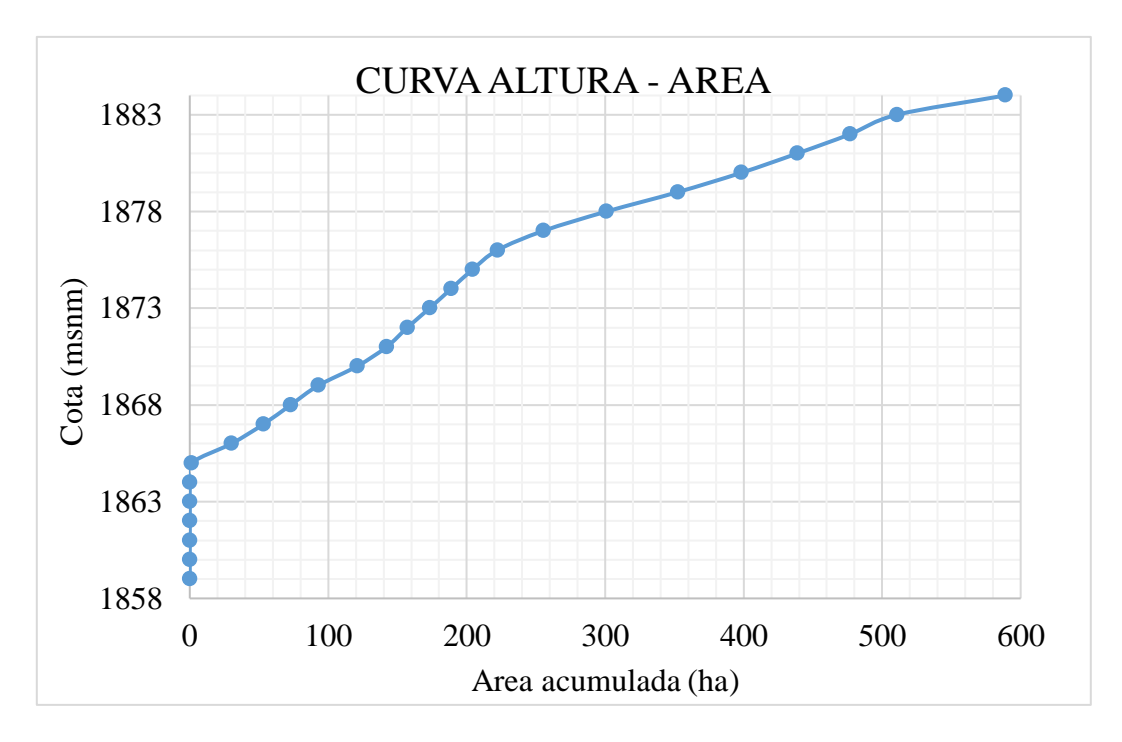

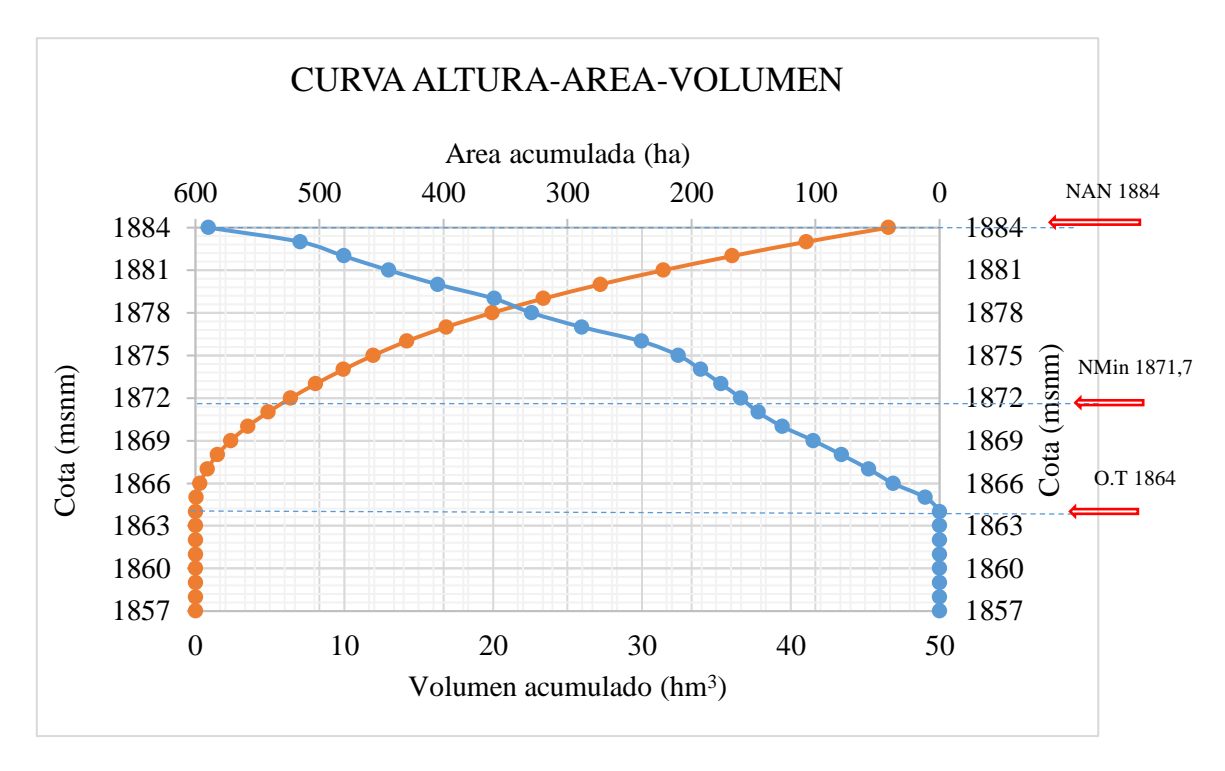

**Figura 19** *Curva característica altura área batimetría 2013 Fuente: Elaboración propia, con apoyo del Excel.*

**Figura 20** *Curva característica altura, área, volumen, batimetría 2013 Fuente: Elaboración propia, con apoyo del Excel.*

Interpolando el volumen que corresponde a la cota 1871,7 msnm, correspondiente al nivel mínimo de operación se obtiene que el volumen por debajo de este nivel es de 5,9443  $hm<sup>3</sup>$ .

Realizando también la interpolación a la cota 1864, correspondiente al nivel de la obra de toma se obtiene un volumen de  $0.0025$  hm<sup>3</sup>. Y al nivel 1870 msnm correspondiente al nivel de la obra de protección se obtiene un volumen de  $3,5065$  hm<sup>3</sup>.

| <b>Nivel</b>                   | Cota msnm | Volumen debajo del nivel hm <sup>3</sup> |
|--------------------------------|-----------|------------------------------------------|
| Nivel mínimo de operación      | 1871,7    | 5,9443                                   |
| Nivel de la obra de Toma       | 1864      | 0,0025                                   |
| Nivel de la obra de protección | 1870      | 3,5065                                   |

**Tabla 8** *Volúmenes correspondientes a niveles del embalse, batimetría 2013*

*Fuente: Elaboración propia, con el apoyo de Excel.*

En la gráfica 20 realizando la intersección entre las curvas de volumen y área se puede apreciar que ese punto se encuentra por debajo del nivel de aguas normales, por debajo del nivel de aguas máximas y está dentro del volumen útil que es utilizado.

## **4.2.2. Curvas características de la batimetría 2016**

Con la superficie generada de la batimetría 2016 en el programa CIVIL 3D:

|                       |                                                      |                           | <b>avia 7</b> valores de curva característica para la batimetria 201 |
|-----------------------|------------------------------------------------------|---------------------------|----------------------------------------------------------------------|
| <b>COTA</b><br>(msnm) | <b>AREA</b><br><b>ACUMULADA</b><br>(m <sup>2</sup> ) | <b>VOLUMEN</b><br>$(m^3)$ | <b>VOLUMEN</b><br><b>ACUMULADO</b><br>(hm <sup>3</sup> )             |
| 1857                  | 35,23                                                | 58,93                     | $\overline{0}$                                                       |
| 1858                  | 146,87                                               | 130,68                    | $5,89x10^{-5}$                                                       |
| 1859                  | 228,16                                               | 200,12                    | $1,90x10^{-4}$                                                       |
| 1860                  | 338,08                                               | 291,28                    | $3,90x10^{-4}$                                                       |
| 1861                  | 474,13                                               | 395,04                    | $6,81x10^{-4}$                                                       |
| 1862                  | 623,29                                               | 525,25                    | $1,08x10^{-3}$                                                       |
| 1863                  | 803,04                                               | 898,35                    | $1,60x10^{-3}$                                                       |
| 1864                  | 1.392,06                                             | 2.832,41                  | $2,50x10^{-3}$                                                       |
| 1865                  | 71.946,06                                            | 185.440,46                | $5,33x10^{-3}$                                                       |
| 1866                  | 397.719,47                                           | 452.677,25                | 0,19                                                                 |
| 1867                  | 569.640,02                                           | 633.125,46                | 0,64                                                                 |
| 1868                  | 752.418,20                                           | 863.927,51                | 1,28                                                                 |
| 1869                  | 1.005.978,35                                         | 1.152.837,44              | 2,14                                                                 |
| 1870                  | 1.310.553,93                                         | 1.395.755,57              | 3,29                                                                 |
| 1871                  | 1.471.009,76                                         | 1.559.139,71              | 4,69                                                                 |
| 1872                  | 1.608.672,60                                         | 1.708.599,94              | 6,25                                                                 |
| 1873                  | 1.761.321,54                                         | 1.857.463,26              | 7,96                                                                 |
| 1874                  | 1.908.518,80                                         | 2.017.716,34              | 9,81                                                                 |
| 1875                  | 2.072.318,37                                         | 2.232.882,41              | 11,83                                                                |
| 1876                  | 2.270.905,29                                         | 2.492.696,65              | 14,06                                                                |
| 1877                  | 2.598.812,17                                         | 2.817.737,55              | 16,56                                                                |
| 1878                  | 3.208.894,97                                         | 3.293.228,04              | 19,38                                                                |
| 1879                  | 3.660.059,71                                         | 3.814.349,01              | 22,67                                                                |
| 1880                  | 4.399.881,35                                         | 4.261.907,81              | 26,48                                                                |
| 1881                  | 4.819.144,85                                         | 4.653.502,06              | 30,74                                                                |

**Tabla 9** *Valores de curva característica para la batimetría 2016*

| 1882 | 5.183.069,84 | 5.006.822,05               | 35,40 |
|------|--------------|----------------------------|-------|
| 1883 | 5.525.784,83 | $\vert 5.551.337,82 \vert$ | 40,41 |
| 1884 | 5.868.499,82 | 6.271.773,58               | 45,96 |
|      |              |                            |       |

*Fuente: Elaboración propia, con el apoyo de CIVIL 3D y Excel.*

Con estos valores se logra obtener las siguientes curvas:

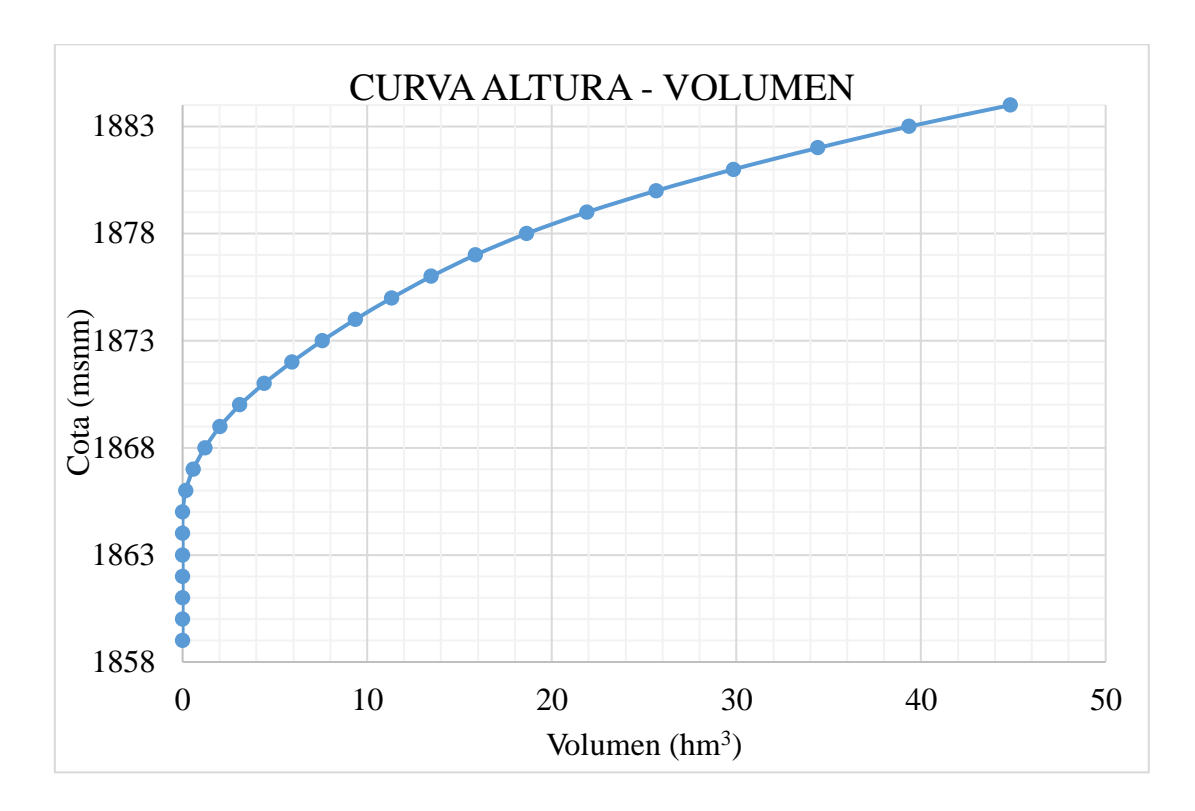

**Figura 21** *Curva característica altura volumen batimetría 2016 Fuente: Elaboración propia, con apoyo del Excel.*

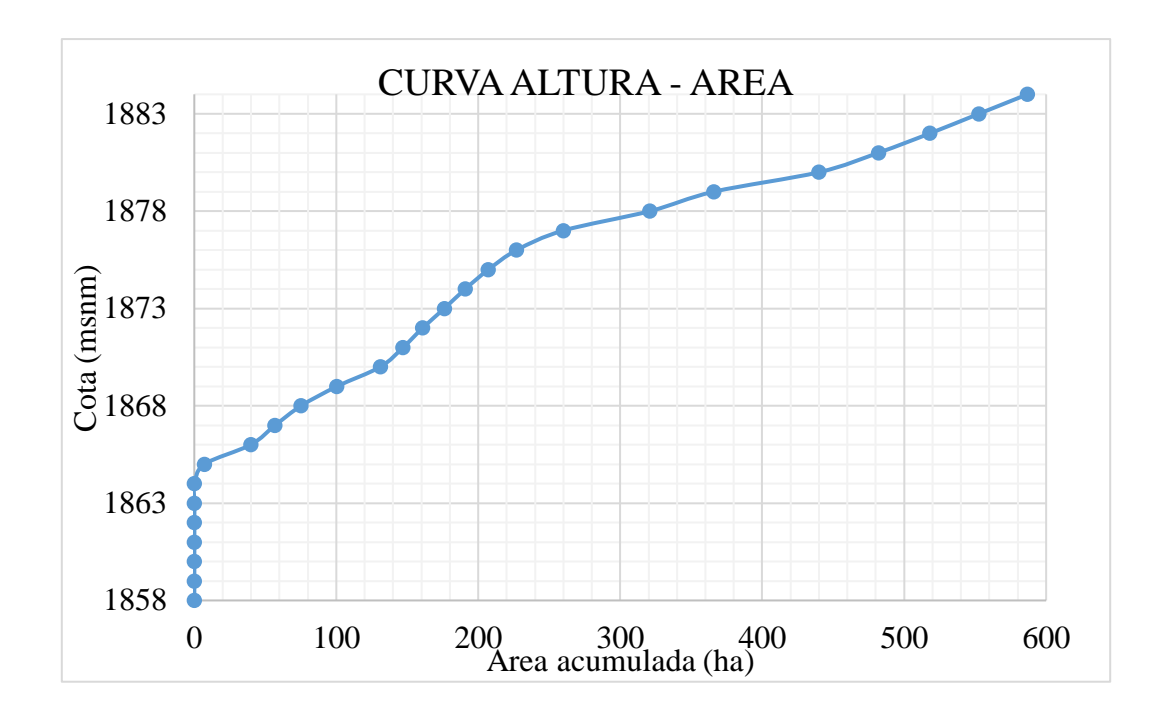

**Figura 22** *Curva característica altura área batimetría 2016 Fuente: Elaboración propia, con apoyo del Excel.*

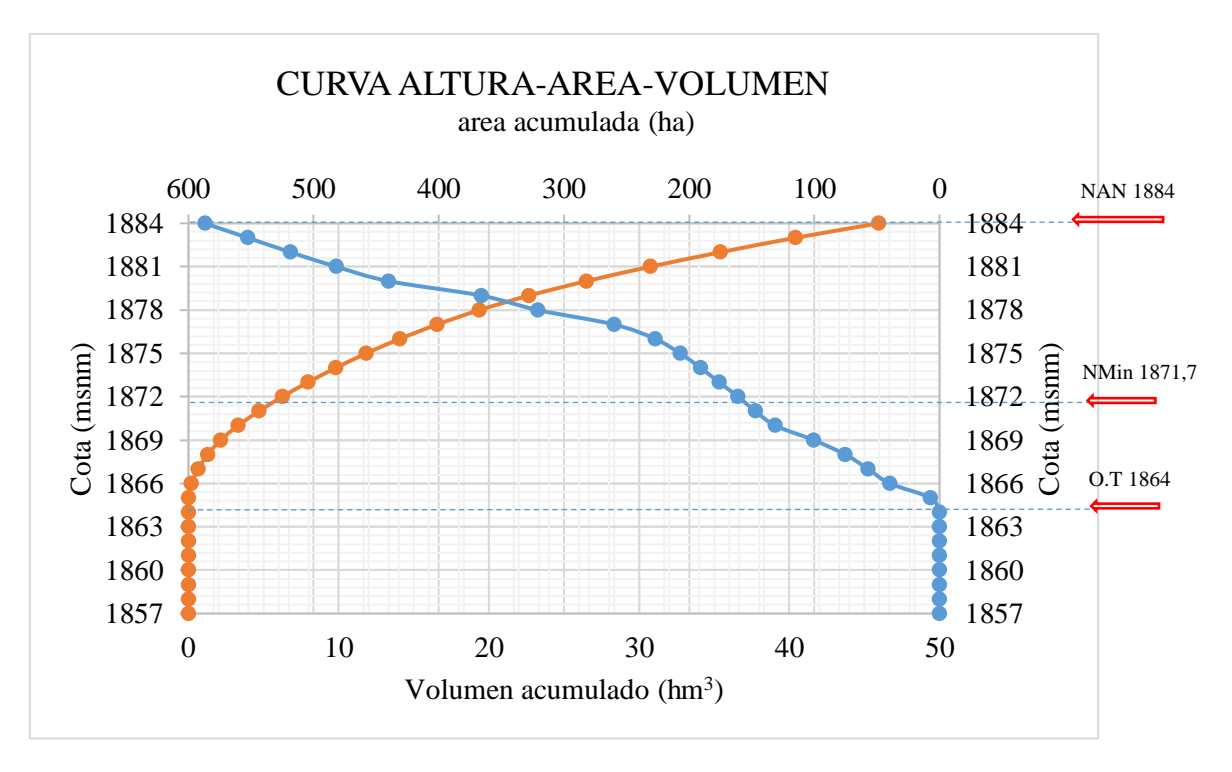

**Figura 23** *Curva característica altura, área, volumen, batimetría 2016 Fuente: Elaboración propia, con apoyo del Excel.*

Interpolando el volumen que corresponde a la cota 1871,7 msnm, correspondiente al nivel mínimo de operación se obtiene que el volumen por debajo de este nivel es de 5,7805  $hm<sup>3</sup>$ .

Realizando también la interpolación a la cota 1864, correspondiente al nivel de la obra de toma se obtiene un volumen de  $0.0025$  hm<sup>3</sup>. Y al nivel 1870 msnm correspondiente al nivel de la obra de protección se obtiene un volumen de 3,2933 hm<sup>3</sup>.

| <b>Nivel</b>                   | Cota msnm | Volumen debajo del nivel hm <sup>3</sup> |  |  |  |
|--------------------------------|-----------|------------------------------------------|--|--|--|
| Nivel mínimo de operación      | 1871,7    | 5,7805                                   |  |  |  |
| Nivel de la obra de Toma       | 1864      | 0.0025                                   |  |  |  |
| Nivel de la obra de protección | 1870      | 3,2933                                   |  |  |  |

**Tabla 10** *Volúmenes correspondientes a niveles del embalse, batimetría 2016*

*Fuente: Elaboración propia, con el apoyo de Excel.*

En la gráfica 23 realizando la intersección entre las curvas de volumen y área se puede apreciar que ese punto se encuentra por debajo del nivel de aguas normales, por debajo del nivel de aguas máximas y está dentro del volumen útil que es utilizado.

## **4.2.3. Curvas características de la batimetría 2019**

Con la superficie generada de la batimetría 2019 en el programa CIVIL 3D:

| <b>COTA</b><br>(msnm) | <b>AREA</b><br><b>ACUMULADA</b><br>(m <sup>2</sup> ) | <b>VOLUMEN</b><br>(m <sup>3</sup> ) | <b>VOLUMEN</b><br><b>ACUMULADO</b><br>(hm <sup>3</sup> ) |  |  |
|-----------------------|------------------------------------------------------|-------------------------------------|----------------------------------------------------------|--|--|
| 1859                  | 72,49                                                | 86,08                               |                                                          |  |  |
| 1860                  | 172,16                                               | 189,55                              | $8,61x10^{-5}$                                           |  |  |
| 1861                  | 279,43                                               | 299,11                              | $2,76x10^{-4}$                                           |  |  |
| 1862                  | 391,27                                               | 428,92                              | $5,75x10^{-4}$                                           |  |  |
| 1863                  | 539,05                                               | 686,02                              | $1,00x10^{-3}$                                           |  |  |
| 1864                  | 905,47                                               | 6.765,59                            | $1,69x10^{-3}$                                           |  |  |
| 1865                  | 12698,19                                             | 156.717,32                          | $8,46x10^{-3}$                                           |  |  |
| 1866                  | 300808,93                                            | 415.751,49                          | 0,17                                                     |  |  |

**Tabla 11** *Valores de curva característica para la batimetría 2019*

| 1867 | 530766,53  | 629.521,78   | 0,58  |
|------|------------|--------------|-------|
| 1868 | 728349,52  | 827.535,64   | 1,21  |
| 1869 | 926794,25  | 1.067.273,46 | 2,04  |
| 1870 | 1207825,15 | 1.314.437,01 | 3,11  |
| 1871 | 1421121,36 | 1.496.014,61 | 4,42  |
| 1872 | 1570980,34 | 1.651.208,84 | 5,92  |
| 1873 | 1731509,83 | 1.808.983,06 | 7,57  |
| 1874 | 1886528,77 | 1.964.069,02 | 9,38  |
| 1875 | 2041681,75 | 2.131.279,92 | 11,34 |
| 1876 | 2220950,57 | 2.387.193,20 | 13,47 |
| 1877 | 2553508,31 | 2.781.178,84 | 15,86 |
| 1878 | 3008921,86 | 3.265.410,87 | 18,64 |
| 1879 | 3521972,37 | 3.751.507,21 | 21,91 |
| 1880 | 3981114,53 | 4.183.668,03 | 25,66 |
| 1881 | 4386294,02 | 4.577.696,92 | 29,84 |
| 1882 | 4769172,31 | 4.937.033,46 | 34,42 |
| 1883 | 5104967,09 | 5.496.832,47 | 39,35 |
| 1884 | 5888770,33 | 6.645.404,50 | 44,85 |

*Fuente: Elaboración propia, con el apoyo de CIVIL 3D y Excel.*

Con estos valores se logra obtener las siguientes curvas:

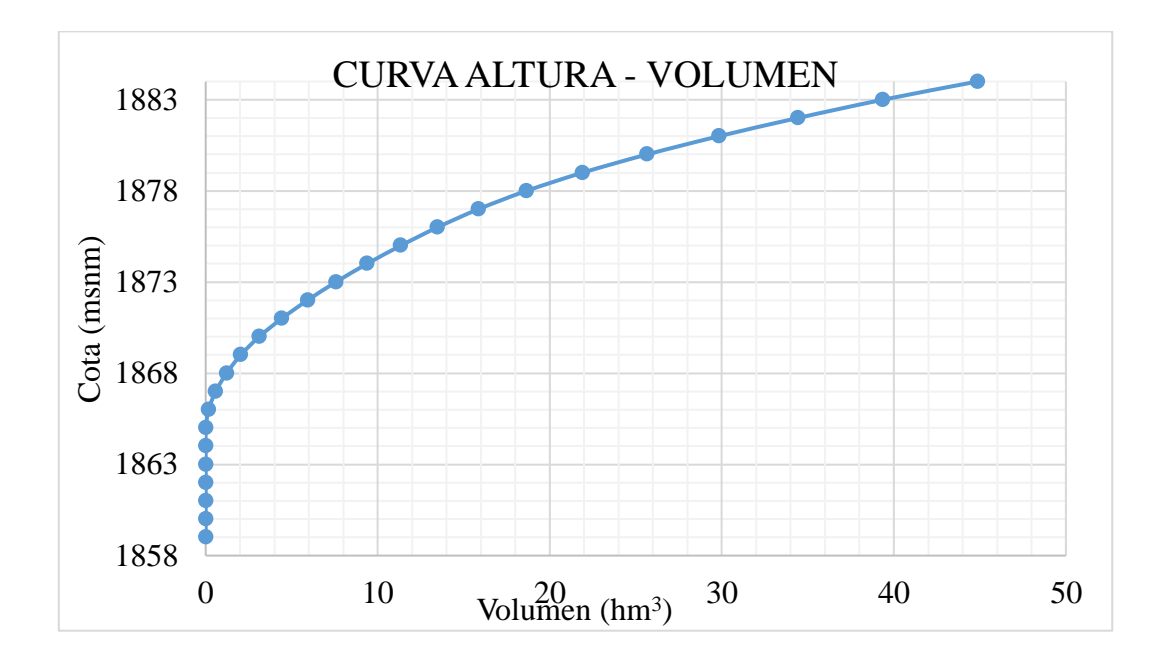

**Figura 24** *Curva característica altura volumen batimetría 2019 Fuente: Elaboración propia, con apoyo del Excel.*

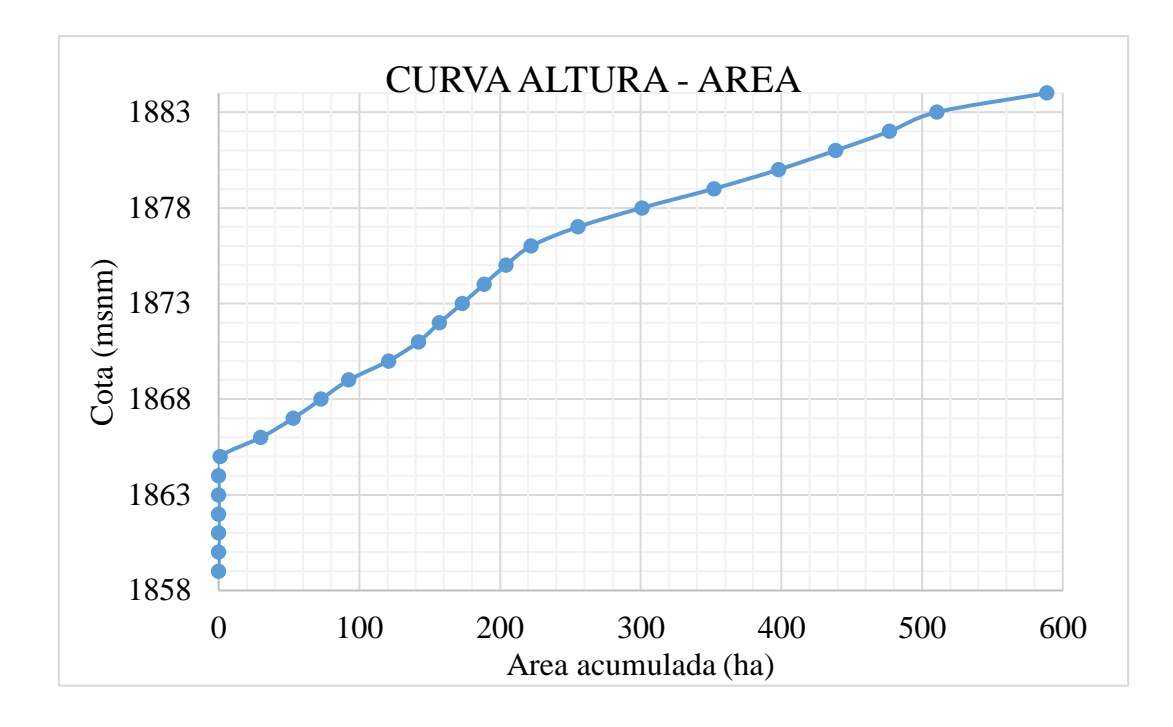

**Figura 25** *Curva característica altura volumen batimetría 2019 Fuente: Elaboración propia, con apoyo del Excel.*

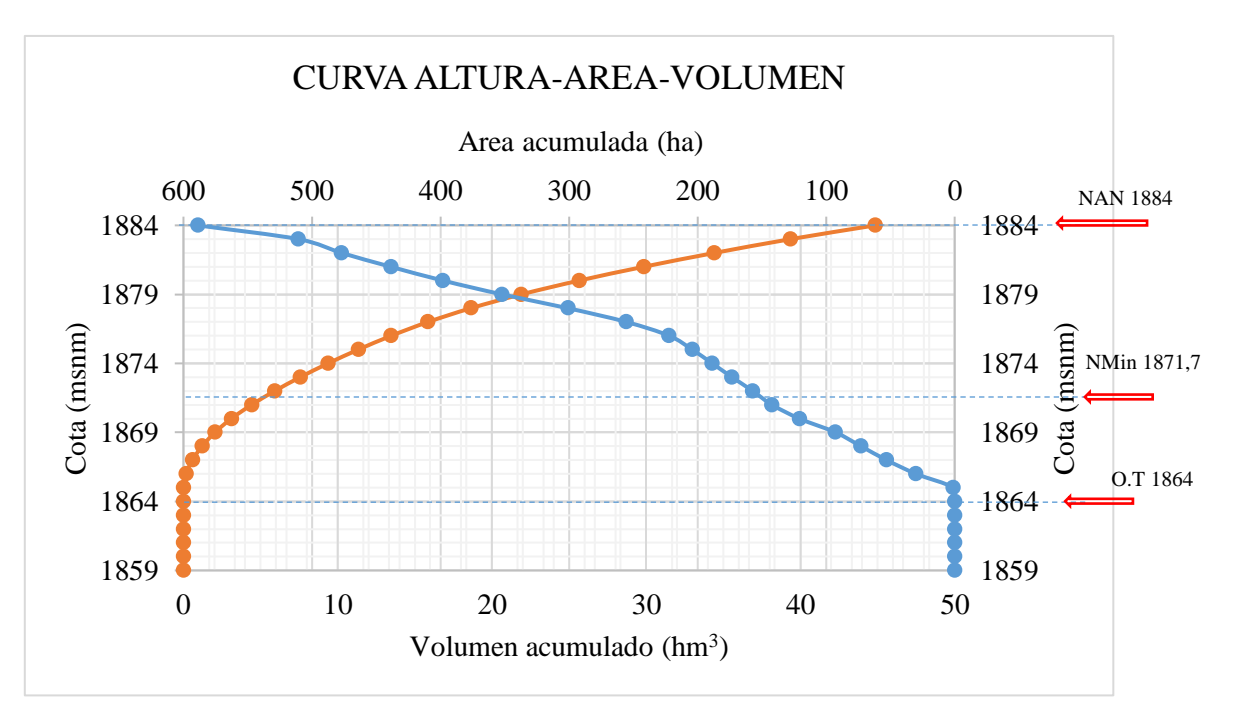

**Figura 26** *Curva característica altura, área, volumen, batimetría 2019 Fuente: Elaboración propia, con apoyo del Excel.*

Interpolando el volumen que corresponde a la cota 1871,7 msnm, correspondiente al nivel mínimo de operación se obtiene que el volumen por debajo de este nivel es de 5,4669  $hm<sup>3</sup>$ .

Realizando también la interpolación a la cota 1864, correspondiente al nivel de la obra de toma se obtiene un volumen de  $0.0017$  hm<sup>3</sup>. Y al nivel 1870 msnm correspondiente al nivel de la obra de protección se obtiene un volumen de 3,1053 hm<sup>3</sup>.

|                                | <b>THOM IS T</b> commence correspondicines a necessary and chodise, banniferial solp |                                          |  |  |  |  |
|--------------------------------|--------------------------------------------------------------------------------------|------------------------------------------|--|--|--|--|
| Nivel                          | Cota msnm                                                                            | Volumen debajo del nivel hm <sup>3</sup> |  |  |  |  |
| Nivel mínimo de operación      | 1871,7                                                                               | 5,4669                                   |  |  |  |  |
| Nivel de la obra de Toma       | 1864                                                                                 | 0,0017                                   |  |  |  |  |
| Nivel de la obra de protección | 1870                                                                                 | 3,1053                                   |  |  |  |  |

**Tabla 12** *Volúmenes correspondientes a niveles del embalse, batimetría 2019*

*Fuente: Elaboración propia, con el apoyo de Excel.*

En la gráfica 26 realizando la intersección entre las curvas de volumen y área se puede apreciar que ese punto se encuentra por debajo del nivel de aguas normales, por debajo del nivel de aguas máximas y está dentro del volumen útil que es utilizado.

## **4.3. ESTIMACIÓN DE LA VIDA ÚTIL DEL EMBALSE MEDIANTE ESCENARIOS**

Se analizan un total de 6 escenarios con toda la información procesada hasta aquí.

#### **4.3.1. Escenario uno, proyección directa por batimetría**

Bajo el criterio de que la presa finaliza su ciclo de servicio cuando más del 80% de su capacidad ha sido colmatada, es decir usando la sexta hipótesis, se calcula el porcentaje de sedimentación correspondiente a los años 2013, 2016 y 2019. Una vez hecho esto se realiza la proyección de la vida útil con cada gestión mediante una interpolación lineal para cada batimetría estimando el número de años necesarios para que el embalse llegue a tener un 80% de sedimentos.

En este escenario también se hace uso de la primera, y tercera hipótesis. De lo anterior mencionado se obtiene las siguientes tablas de resultados:

| AÑO  | <b>TIEMPO</b><br><b>ENTRE</b><br><b>MEDICIÓN</b><br>$(a\tilde{n}os)$ | <b>TIEMPO DE</b><br><b>OPERACIÓN</b><br>$(a\tilde{n}$ os) | <b>NIVEL DE</b><br><b>REFERENCIA</b><br>(m.s.n.m) | <b>VOLUMEN</b><br>ALMACENADO (m <sup>3</sup> ) |
|------|----------------------------------------------------------------------|-----------------------------------------------------------|---------------------------------------------------|------------------------------------------------|
| 1989 |                                                                      |                                                           | 1884                                              | 61721755,14                                    |
| 2013 | 24                                                                   | 24                                                        | 1884                                              | 46662069,58                                    |
| 2016 | 3                                                                    | 27                                                        | 1884                                              | 46125774,31                                    |
| 2019 | 3                                                                    | 30                                                        | 1884                                              | 44608086,82                                    |

**Tabla 13** *Planilla de proyección, escenario uno.*

*Fuente: Elaboración propia, con apoyo de resultados del Excel.*

| <b>VOLUMEN DE</b><br>SEDIMENTOS $(m^3)$ | <b>SEDIMENTOS</b><br>ACUMULADOS(m <sup>3</sup> ) | SEDIMENTOS EN EL<br>EMBALSE (%) | VIDA UTIL al 80% de<br>SEDIMENTACIÓN (años) |
|-----------------------------------------|--------------------------------------------------|---------------------------------|---------------------------------------------|
|                                         |                                                  |                                 |                                             |
| 15059685,56                             | 15059685,56                                      | 24,4                            | 78,7                                        |
| 536295,27                               | 15595980,83                                      | 25,3                            | 85.5                                        |
| 1517687,49                              | 17113668,32                                      | 27.7                            | 86,6                                        |

**Tabla 14 Planilla de resultados, escenario uno**

*Fuente: Elaboración propia, con apoyo de resultados del Excel.*

La columna vida útil se la calcula de la siguiente manera:

$$
VIDA\ UTIL = \frac{80\% \ x\ años\ de\ operación}{\% de\ sedimentos\ en\ el\ embalse}
$$

*VIDA UTIL* = 
$$
\frac{80\%x30a\tilde{n}os}{27,7\%}
$$
 = 86,6 *a*ñ*os* con la batimetría 2019

Obteniendo un promedio con las proyecciones de las 3 batimetrías se tiene:

$$
VIDA U TIL \, promedio = \frac{78,7 + 85,5 + 86,6}{3}
$$

VIDA UTIL promedio = 83 años

 $A\$ no~culminación = 1989 + 83 a\|os = 2072

#### $A\tilde{n}$ os restantes = 2072 – 2021 = 51  $a\tilde{n}$ os

Este resultado es representativo ya que fue realizado con valores medidos y actuales.

## **4.3.2. Escenario dos, curva de proyección sedimentaria**

Al igual que el escenario uno igual se requiere el porcentaje de sedimentación correspondiente para los años 2013, 2016 y 2019.

Se grafican los puntos de porcentaje de sedimentación vs los años a los que corresponden y se genera un ajuste lineal para obtener una ecuación y determinar el número de años correspondiente al 80% de sedimentación tomando en cuenta el volumen inicial del año 1989 con 0% de sedimentación. También se hace uso de la primera, tercera hipótesis y sexta hipótesis. Luego se obtiene:

| AÑO  | <b>TIEMPO</b><br><b>ENTRE</b><br>MEDICIÓN<br>$(a\tilde{n}os)$ | <b>TIEMPO DE</b><br><b>OPERACIÓN</b><br>(años) | <b>NIVEL DE</b><br><b>REFERENCIA</b><br>(m.s.n.m) | <b>VOLUMEN</b><br><b>ALMACENADO</b><br>$(m^3)$ | <b>SEDIMENTOS</b><br>EN EL<br>EMBALSE (%) |
|------|---------------------------------------------------------------|------------------------------------------------|---------------------------------------------------|------------------------------------------------|-------------------------------------------|
| 1989 |                                                               |                                                | 1884                                              | 61721755,14                                    | 0,0                                       |
| 2013 | 24                                                            | 24                                             | 1884                                              | 46662069,58                                    | 24,4                                      |
| 2016 | 3                                                             | 27                                             | 1884                                              | 46125774,31                                    | 25,3                                      |
| 2019 | 3                                                             | 30                                             | 1884                                              | 44608086,82                                    | 27,7                                      |

**Tabla 15** *Planilla curva de sedimentos, escenario dos.*

*Fuente: Elaboración propia, con apoyo de resultados del Excel.*

Con estos valores se obtiene el siguiente gráfico:

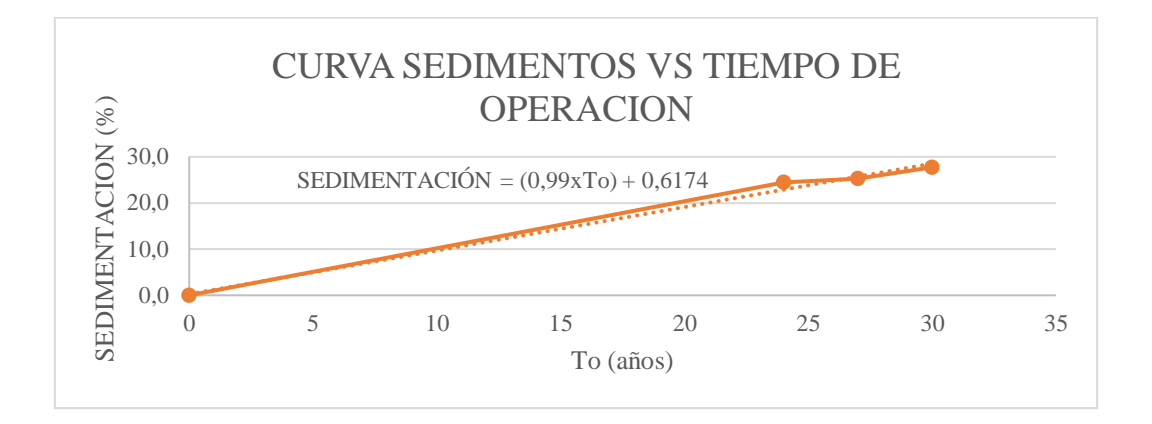

**Figura 27** *Puntos sedimentación vs tiempo de operación, escenario 2. Fuente: Elaboración propia, con apoyo del Excel.*

Con la línea de ajuste se obtiene:

 $SEDIMENTACIÓN = (AxTo) + B$ 

Donde:

 $A= 0.99$ 

B= 0,6174

SEDIMENTACIÓN (%)

To: Tiempo de operación (años)

 $\% SEDIMENTACIÓN = (0,99xTo) + 0,6174$ 

Cuando SEDIMENTACIÓN=80%

 $80\% = (0.99xTo) + 0.6174$ 

TIEMPO DE OPERACION =  $VIDA U TIL = 80 años$ 

#### $TIEMPO$  DE OPERACION = 1989 + 80  $a\tilde{n}$ os = 2069

#### $A\tilde{n}$ os restantes = 2069 – 2021 = **48 a**ños

La proyección está realizada en función a la línea de ajuste que es representativa ya que las 3 batimetrías son recientes.

#### **4.3.3. Escenario tres, método batimétrico CIAGUA**

Para este escenario se hace uso de la ecuación propuesta por el CIAGUA, obteniendo 3 proyecciones con las 3 batimetrías. Se hace uso de la primera y tercera hipótesis. Una vez obtenidas las proyecciones se analiza su resultado:

$$
Tv = \frac{V \times Ta}{D}
$$

Donde:

Tv: Tiempo de vida útil (años)

V: Volumen del embalse  $(m^3)$ 

Ta: Tiempo entre mediciones batimétricas (años)

D: Material depositado o cantidad de sedimentos  $(m<sup>3</sup>)$ 

Se obtiene las siguientes tablas:

**Tabla 16** *Planilla método batimétrico, escenario tres.*

| (1)  | (2) | (3) | (4)  | (5)           | (6)           |
|------|-----|-----|------|---------------|---------------|
| 1989 |     |     | 1884 | 61.721.755,14 |               |
| 2013 | 24  | 24  | 1884 | 46.662.069,58 | 15.059.685,56 |
| 2016 | 3   | 27  | 1884 | 46.125.774,31 | 536.295,27    |
| 2019 | 3   | 30  | 1884 | 44.608.086,82 | 1.517.687,49  |

*Fuente: Elaboración propia, con apoyo de resultados del Excel.*

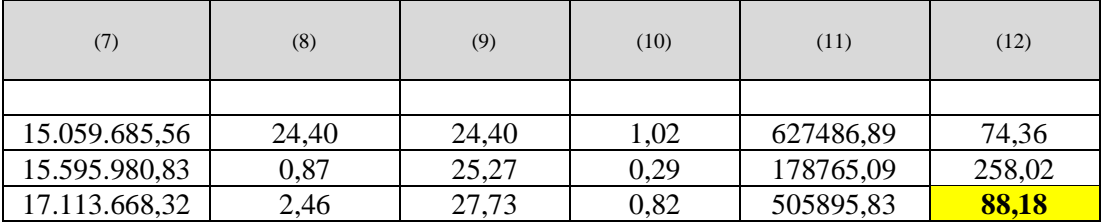

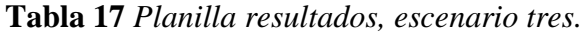

Donde las columnas son las siguientes:

- (1): Batimetría año
- (2): Tiempo de operación (años)
- (3): Tiempo de operación acumulada (años)
- (4): Nivel de referencia para la medición (msnm)
- $(5)$ : Volumen de agua  $(m<sup>3</sup>)$
- $(6)$ : Volumen de sedimentación  $(m<sup>3</sup>)$
- (7): Sedimento acumulado  $(m<sup>3</sup>)$
- (8): Reducción del volumen (%)
- (9): Reducción del volumen acumulado (%)
- (10): Reducción anual (%)
- (11): Tasa de sedimentación promedio anual  $(m^3/a\tilde{p})$
- (12): Vida útil (años)

*Fuente: Elaboración propia, con apoyo de resultados del Excel.*

Se descarta la vida útil obtenida con la batimetría 2016 ya que su valor es muy alejado de los obtenidos con las gestiones 2013 y 2019. Obteniendo un promedio con las proyecciones de las batimetrías 2013 y 2016 se tiene:

$$
VIDA U TIL \, promedio = \frac{74,36 + 88,18}{2}
$$

 $VIDA U TIL$  promedio = 81 años

 $A\tilde{n}$ o culminación = 1989 + 81 años = 2070

 $A\tilde{n}$ os restantes = 2070 – 2021 = **49 a**ños

#### **4.3.4. Escenario cuatro, de acuerdo con el nivel mínimo de operación del embalse**

Bajo la segunda, cuarta y quinta hipótesis se analiza el periodo de tiempo en el que la capacidad de almacenaje por debajo del nivel mínimo de operación sea cero. Se analiza la reducción del volumen desde la gestión 2013, 2016 y 2019. Una vez obtenido esto se proyecta la vida útil con ajuste lineal, calculando el número de años en el que la capacidad sea cero, pudiendo decirse que para este tiempo se tendría problemas para la operación de la obra de toma.

De acuerdo con la tabla 8 se obtiene la siguiente gráfica:

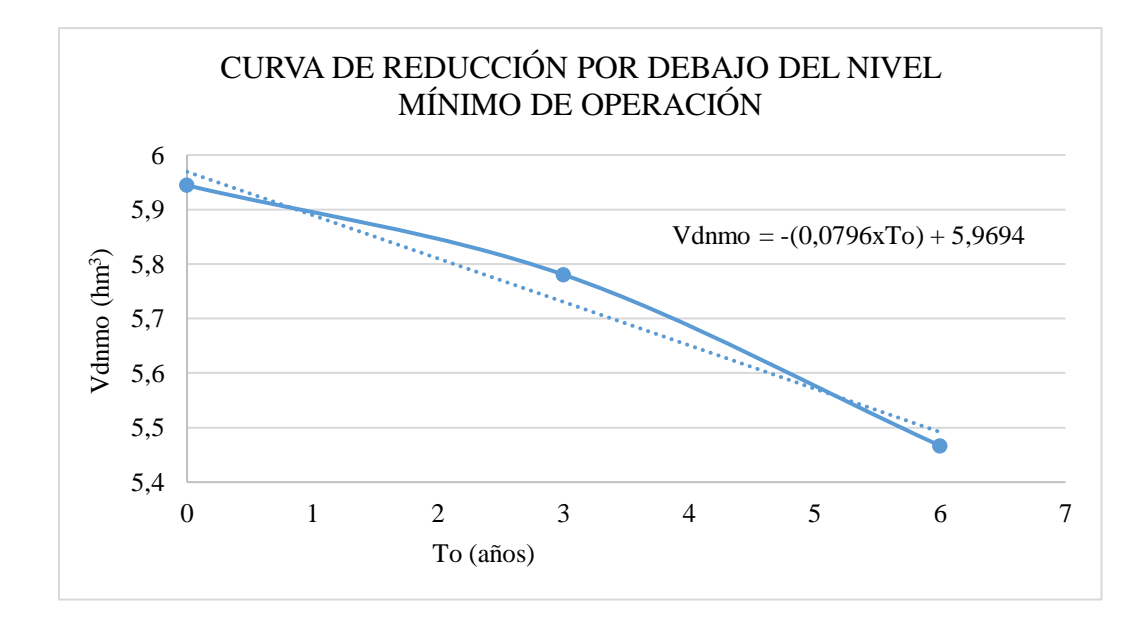

**Figura 28** *Puntos volumen debajo del nivel vs años de operación, escenario 4. Fuente: Elaboración propia, con apoyo del Excel.*

Con la línea de ajuste se obtiene:

$$
Vdnmo = (AxTo) + B
$$

Donde:

 $A = -0,080$ 

B= 5,969

Vdnmo= Volumen debajo del nivel mínimo de operación  $(hm^3)$ .

To= Años de operación (años).

$$
Vdnmo = (-0.080xTo) + 5.969
$$

Cuando Vdnmo =  $0 \text{ hm}^3$  y despejando de la ecuación To:

$$
To = -\frac{5,969}{-0,080} + 0
$$

$$
To=75\,\mathrm{a}\mathrm{\tilde{n}}\mathrm{os}
$$

Interpretando la curva de reducción el volumen por debajo del nivel va reduciendo con el pasar de los años y con la ecuación utilizada obtenemos que en 75 años el volumen por debajo de este nivel será cero o estará colmatado de sedimentos.

> $A\tilde{n}$ os de operación = VIDA UTIL = 75 años  $A\tilde{n}$ o culminación = 2013 + 75 años = 2088  $A\tilde{n}$ os restantes = 2088 – 2021 = 67 años

#### **4.3.5. Escenario cinco, de acuerdo con el nivel de la obra de toma del embalse**

Bajo la segunda, cuarta y quinta hipótesis se analiza el periodo de tiempo en el que la capacidad de almacenaje por debajo del nivel de la obra de toma sea cero. Se analiza la reducción del volumen desde la gestión 2013, 2016 y 2019. Una vez obtenido esto se proyecta la vida útil con ajuste lineal, calculando el número de años en el que la capacidad sea cero, pudiendo decirse que para este tiempo se tendría problemas para la operación de la obra de toma con ingreso masivo de sedimentos.

De acuerdo con la tabla 10 se obtiene la siguiente gráfica:

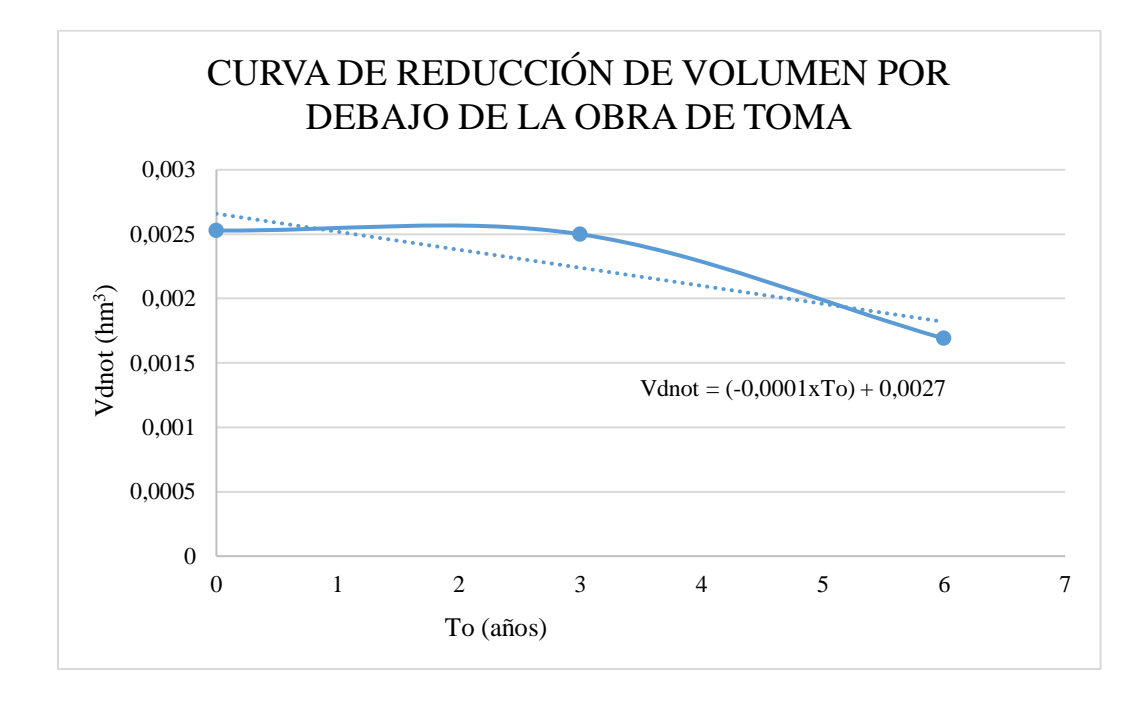

**Figura 29** *Puntos volumen debajo del nivel vs años de operación, escenario 5. Fuente: Elaboración propia, con apoyo del Excel.*

Con la línea de ajuste se obtiene:

$$
Vdnot = (AxTo) + B
$$

Donde:

 $A = -0,0001$ 

 $B = 0,003$ 

Vdnot= Volumen debajo del nivel de la obra de toma  $(hm^3)$ .

To= Años de operación (años).

$$
Vdnot = (-0.0001xTo) + 0.003
$$

Cuando Vdnot =  $0 \text{ hm}^3$  y despejando de la ecuación To:

$$
To = -\frac{0,003}{-0,0001} + 0
$$

$$
To = 27 \text{ años}
$$

Interpretando la curva de reducción el volumen por debajo del nivel va reduciendo con el pasar de los años y con la ecuación utilizada obtenemos que en 27 años el volumen por debajo de este nivel será cero o estará colmatado de sedimentos.

> $A\tilde{n}$ os de operación = VIDA UTIL = 27 años  $A\tilde{n}$ o culminación = 2013 + 27 años = 2040  $A\tilde{n}$ os restantes = 2040 – 2021 = **19 a**ños

#### **4.3.6. Escenario seis, de acuerdo con el nivel de la obra de toma del embalse**

Bajo la segunda, cuarta y quinta hipótesis se analiza el periodo de tiempo en el que la capacidad de almacenaje por debajo del nivel de la obra de protección sea cero. Se analiza la reducción del volumen desde la gestión 2013, 2016 y 2019. Una vez obtenido esto se proyecta la vida útil con ajuste lineal, calculando el número de años en el que la capacidad sea cero, pudiendo decirse que para este tiempo comenzarían a ingresar grandes cantidades de sedimentos directamente a la obra de toma.

De acuerdo con la tabla 12 se obtiene la siguiente gráfica:

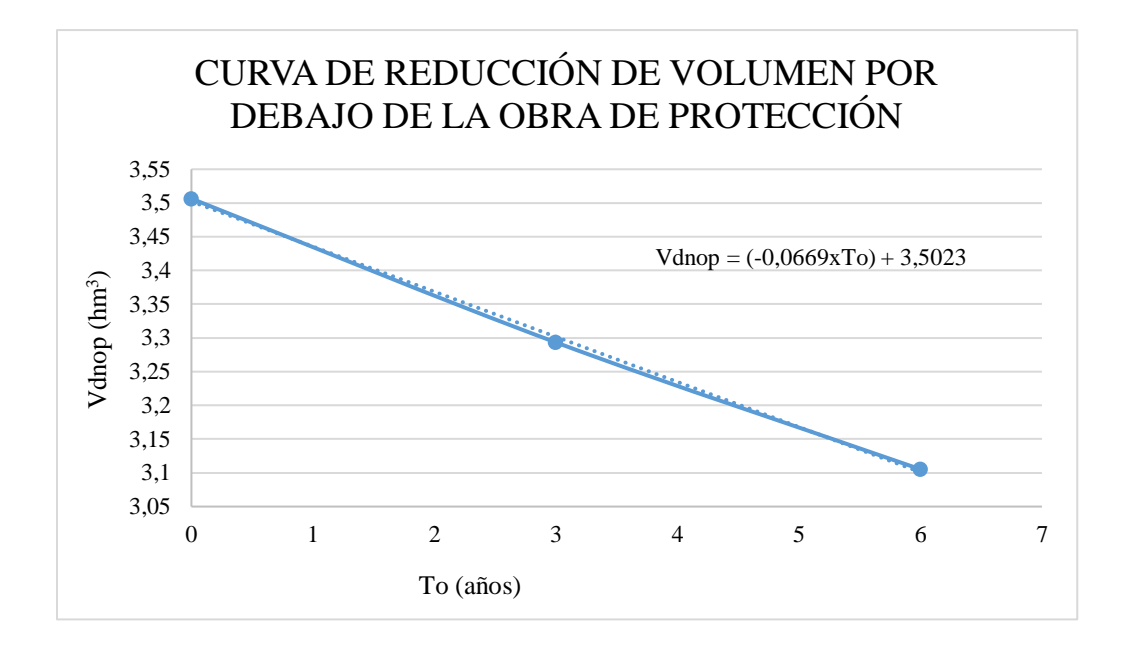

**Figura 30** *Puntos volumen debajo del nivel vs años de operación, escenario 6. Fuente: Elaboración propia, con apoyo del Excel.*

Con la línea de ajuste se obtiene:

$$
Vdnop = (AxTo) + B
$$

Donde:

 $A = -0,067$ 

B= 3,502

Vdnop= Volumen debajo del nivel de la obra de toma  $(hm^3)$ .

To= Años de operación (años).

$$
Vdnop = (-0.067xTo) + 3.502
$$

Cuando Vdnop =  $0 \text{ Hm}^3$  y despejando de la ecuación To:

$$
To = -\frac{3,502}{-0,067} + 0
$$

57

$$
To=53\,\mathrm{a}\mathrm{\tilde{n}}\mathrm{os}
$$

Interpretando la curva de reducción el volumen por debajo del nivel va reduciendo con el pasar de los años y con la ecuación utilizada obtenemos que en 53 años el volumen por debajo de este nivel será cero o estará colmatado de sedimentos.

> $A\tilde{n}$ os de operación = VIDA UTIL = 53 años *Año culminación = 2013 + 53 años = 2066*  $A\tilde{n}$ os restantes = 2066 – 2021 = **45 a**ños

# **4.4. ANÁLISIS DE LA EFICIENCIA EN LAS LÍNEAS DE SONDEO DE LA BATIMETRÍA 2019**

La separación de las líneas de sondaje define la exactitud de los resultados obtenidos en cualquier batimetría, a menor separación se obtiene una mejor aproximación a la superficie real de sedimentos. En el embalse San Jacinto la batimetría que cuenta con menores separaciones en sus líneas de sondeo es la de la gestión 2019, llegando a tener separaciones de incluso 10 metros. Según recomendaciones de algunos investigadores sugieren realizar batimetrías con separaciones de 20 metros, por lo que la batimetría realizada en el embalse de la gestión 2019 es una excelente referencia para poder generar parámetros de optimización para futuras batimetrías dentro del mismo embalse o en embalses con características similares.

## **4.4.1. Rendimiento del batímetro**

El primer parámetro que se analiza es el tiempo empleado para realizar una batimetría, tomando solo en cuenta el tiempo útil y neto de trabajo. De los días trabajados con éxito por el CIAGUA se presenta la siguiente tabla de informe obtenida del HYPACK:

| <b>FECHA</b> | <b>LONGITUD</b><br><b>TOTAL DE</b><br><b>LINEA</b><br><b>MEDIDA</b><br>(m) | <b>TIEMPO</b><br><b>USADO</b><br>(h) | <b>TIEMPO</b><br><b>USADO</b><br>(s) | <b>VELOCIDAD</b><br>(m/s) |
|--------------|----------------------------------------------------------------------------|--------------------------------------|--------------------------------------|---------------------------|
| 22/4/2019    | 5991                                                                       | 3,82                                 | 13756                                | 0,44                      |
| 23/4/2019    | 18196                                                                      | 4,49                                 | 16163                                | 1,13                      |
| 24/4/2019    | 18387                                                                      | 3,87                                 | 13930                                | 1,32                      |
| 25/4/2019    | 25454                                                                      | 4,82                                 | 17350                                | 1,47                      |
| 30/4/2019    | 6755                                                                       | 3,36                                 | 12105                                | 0,56                      |
| 2/5/2019     | 16923                                                                      | 3,67                                 | 13223                                | 1,28                      |
| 14/5/2019    | 8500                                                                       | 4,74                                 | 17063                                | 0,50                      |
| 17/5/2019    | 17844                                                                      | 4,62                                 | 16633                                | 1,07                      |
| 23/5/2019    | 19810                                                                      | 4,30                                 | 15475                                | 1,28                      |

**Tabla 18** *Velocidad media realizada en las mediciones de la batimetría 2019.*

*Fuente: Elaboración propia, con apoyo de HYPACK.*

Donde la longitud total recorrida por el vatímetro es de 137.830 metros con una velocidad media de:

$$
Vmed = \frac{0.44 + 1.13 + 1.32 + 1.47 + 0.56 + 1.28 + 0.50 + 1.07 + 1.28}{9}
$$

S

 $Vmed = 1,00$ 

Teniendo en cuenta que las horas de trabajo diario total dispuesto fueron de 7 horas, el tiempo utilizado para el montaje del equipo de 1,5 horas y el tiempo utilizado para la retirada del equipo de 1,5 horas también, se propone la siguiente ecuación para el cálculo del rendimiento del batímetro:

$$
Rb = 3600 * Vmed * (Tt - Tm - Tr)
$$
 (4.2)

Donde:

Rb: Rendimiento del batímetro (m/d)

Vmed: Velocidad media del batímetro (m/s)

Tt: Horas de trabajo diario total dispuesto (h)

Tm: tiempo utilizado para el montaje del equipo (h)

Tr: Tiempo utilizado para la retirada del equipo (h)

Una vez que se obtiene el rendimiento del batímetro se prosigue a calcular el tiempo necesario para realizar una batimetría, siendo expresada de la siguiente manera:

$$
Tu = \frac{Ltr}{Rb} \tag{4.3}
$$

Donde:

Tu: Tiempo necesario para realizar una batimetría (d)

Ltr: Longitud total recorrida en la batimetría (m)

Rb: Rendimiento del batímetro (m/d)

Con esto es posible estimar el tiempo necesario para poder realizar una batimetría.

#### **4.4.2. Análisis de eficiencia con diferentes separaciones de líneas de sondeo**

En base a las líneas realizadas en la batimetría 2019 se analizan otras líneas de sondaje con diferentes separaciones, para comparar su rendimiento y eficiencia en costo y tiempo que requerirían realizarlas. Para esto se trabaja con el archivo generado en el CIVIL 3D para la batimetría 2019, se modifica la nube de puntos obtenida con el HYPACK eliminando líneas de sondeo de por medio, obteniendo la primera separación entre 40 a 50 metros, una vez obtenido esto se mide su recorrido total obteniendo una longitud de 96.298,78 metros.

Se calcula su nuevo volumen que da un valor de  $44.570.925.95 \text{ m}^3$ . Este mismo procedimiento se repite para obtener las nuevas separaciones de 70 a 100, 180 a 200 y 400 a 500 metros.

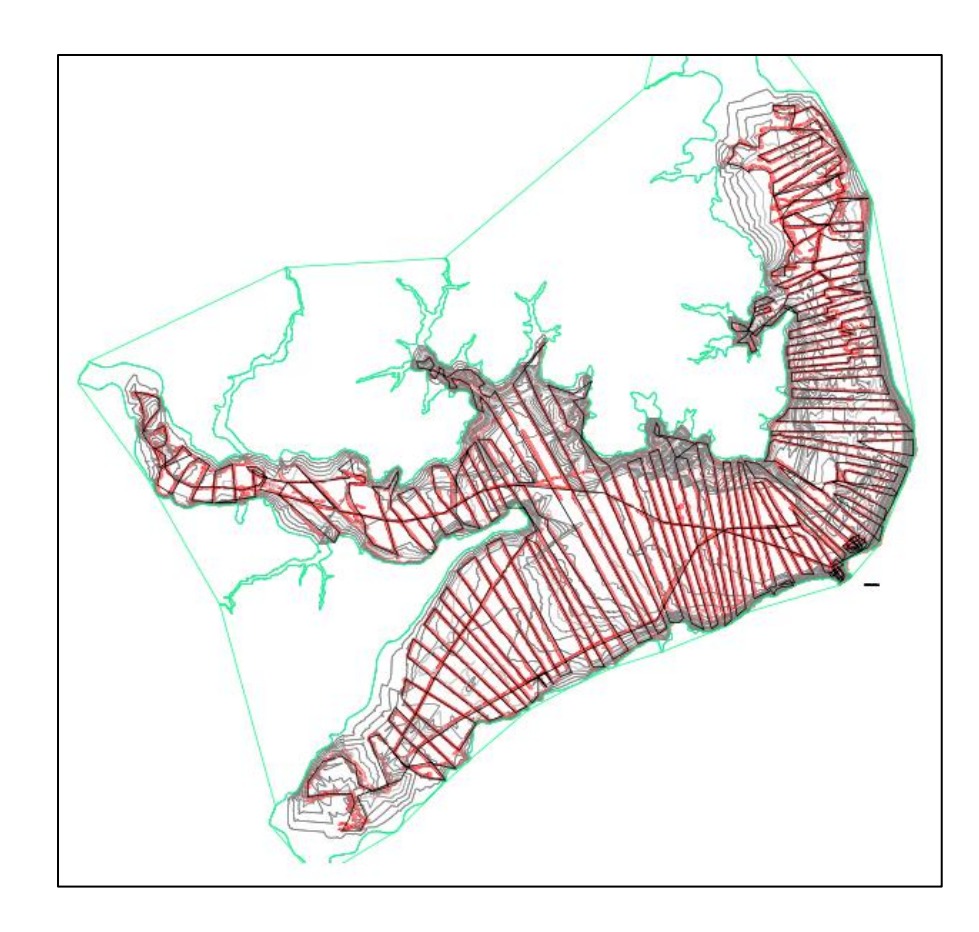

**Figura 31** *Batimetría 2019 con separaciones de líneas de sondeo de 40 a 50 metros. Fuente: Elaboración propia, con apoyo del HYPACK y CIVIL 3D.*

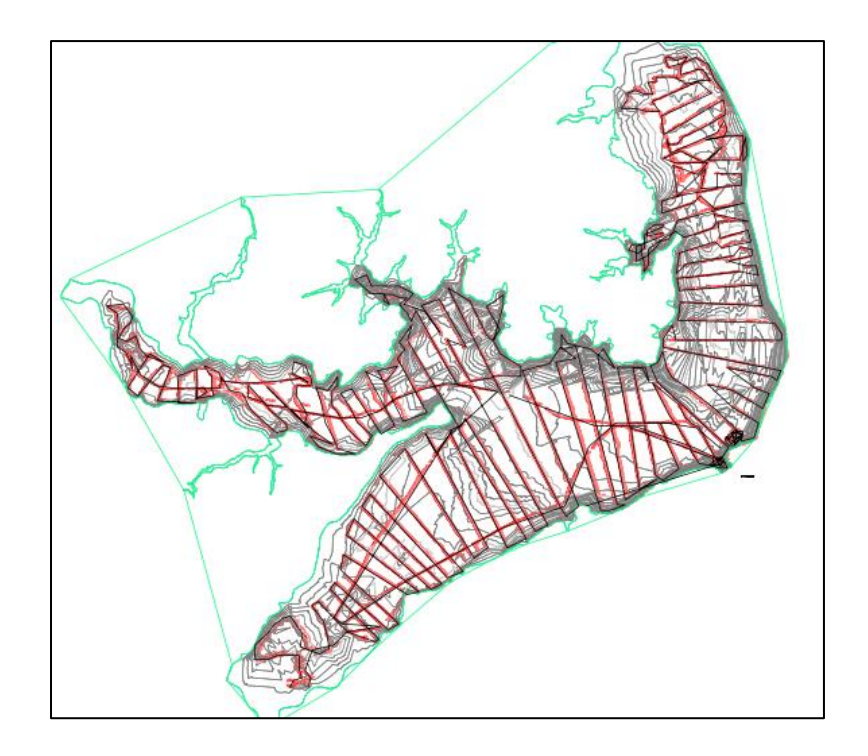

**Figura 32** *Batimetría 2019 con separaciones de líneas de sondeo de 70 a 100 metros. Fuente: Elaboración propia, con apoyo del HYPACK y CIVIL 3D.*

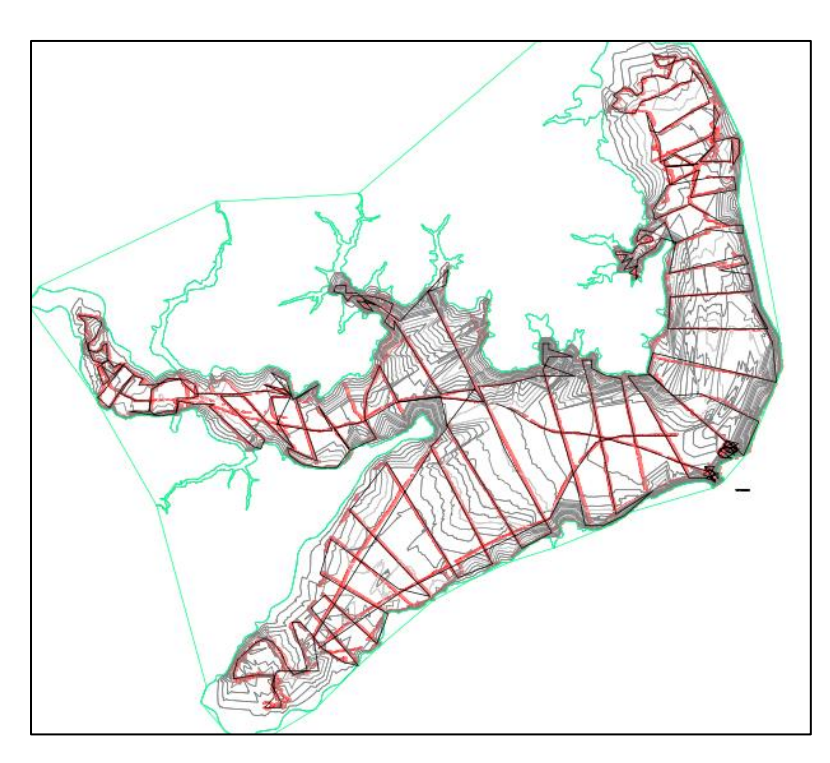

**Figura 33** *Batimetría 2019 con separaciones de líneas de sondeo de 180 a 200 metros. Fuente: Elaboración propia, con apoyo del HYPACK y CIVIL 3D.*

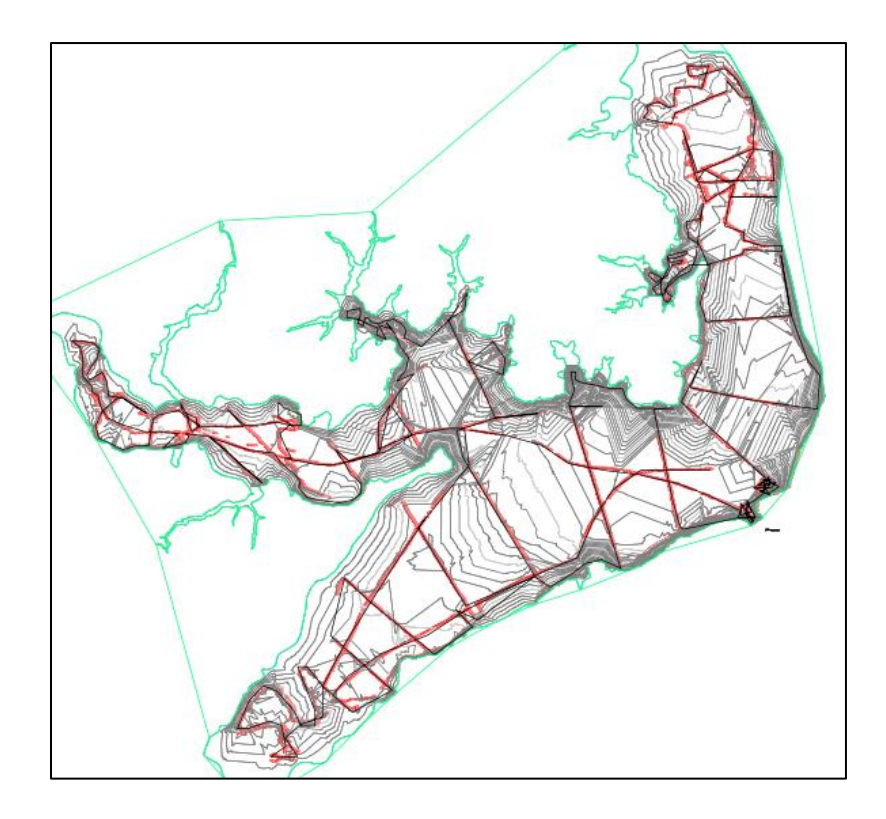

**Figura 34** *Batimetría 2019 con separaciones de líneas de sondeo de 400 a 500 metros. Fuente: Elaboración propia, con apoyo del HYPACK y CIVIL 3D.*

Esto se lleva a cabo en el programa computacional CIVIL 3D y los resultados de las separaciones analizadas se presentan en la tabla siguiente:

| Separación<br>de líneas<br>(m) | Longitud total<br>recorrida (m) | Volumen generado<br>(m <sup>3</sup> ) |
|--------------------------------|---------------------------------|---------------------------------------|
| 10a20                          | 137860                          | 44608086,82                           |
| 40 a 50                        | 96298,78                        | 44570925,95                           |
| 70 a 100                       | 76240,88                        | 44194008,32                           |
| 180 a 200                      | 55412,41                        | 43120948,08                           |
| 400 a 500                      | 45735,34                        | 41815760,29                           |

**Tabla 19** *Análisis de líneas de sondeo a diferentes separaciones, batimetría 2019.*

*Fuente: Elaboración propia, con apoyo de HYPACK, CIVIL 3D y Excel.*

## **4.4.3. Cálculo de la eficiencia de las diferentes separaciones de líneas de sondeo en función de la batimetría original.**

Una vez obtenidos los nuevos volúmenes correspondientes a las distintas separaciones de líneas de sondeo se calcula la diferencia que estos tienen en relación con el volumen original, en este caso se trabajará primero con la separación de líneas de sondaje entre 40 a 50 metros:

Diferencia en relación con el más denso  $(\%) = (1 44.608.086,82 m<sup>3</sup>$  $\frac{111555655552 \text{ m}}{44.570.925,95 \text{ m}^3}$  (100

Diferencia en relación con el más denso  $(\% ) = -0.08\%$ 

Lo cual significa que si la batimetría se la hubiese realizado con separaciones entre 40 a 50 metros se hubiera obtenido un 0,08 % de volumen menos del real.

Lo cual significa que esta separación de líneas de sondeo tendría una eficiencia de:

Eficiencia en relación a lineas densas  $(\%) =$  $44.570.925.95 m<sup>3</sup>$  $\frac{1}{44.608.086,82 m^3}$  x 100

Eficiencia en relación a lineas densas  $(\%) = 99,92\%$ 

Calculamos también el tiempo necesario para realizar esta batimetría con separaciones de 40 a 50 metros usando las ecuaciones 5.1 y 5.2:

$$
Rb=3600*Vmed*(Tt-Tm-Tr)
$$

Donde:

Vmed= 1,004 m/s

 $Tt= 7 h$ 

Tm= 1,5 h

 $Tr = 1,5 h$ 

$$
Rb = 3600 * 1,004 \frac{m}{s} * (7 h - 1,5 h - 1,5 h)
$$

$$
Rb = 14.457,6 \frac{m}{d}
$$

Reemplazando en la ecuación 5.2:

$$
Tu = \frac{Ltr}{Rb}
$$

Donde la longitud recorrida para la batimetría con separación de líneas de sondaje de 40 a 50 metros es Ltr = 96.298,78 m.

$$
Tu = \frac{96.298,78 \text{ m}}{14.457,6 \text{ m}} = 6,66 \text{ d}
$$

Redondeando al extremo superior:

$$
Tu=7 d
$$

También se analiza la eficiencia del costo para realizar esta batimetría:

Donde el costo para la batimetría original es de 85.000 bolivianos y dividiéndolo entre la longitud recorrida en la batimetría original obtenemos el costo unitario:

Costo unitario = 
$$
\frac{85.000 \text{ } Bs}{137860 \text{ } m}
$$
 = 0,62  $\frac{Bs}{m}$ 

Multiplicando por la longitud que se recorrería en la batimetría con la separación de líneas de sondaje de 40 a 50 metros:

Costo total lineas<sub>40 a 50 metres</sub> = 
$$
0.62 \frac{Bs}{m} x 96298.78 m = 59.374.7 Bs
$$

Obteniendo la eficiencia en costo:

*Eficiencia en costo* (%) = 
$$
\frac{59.374,7 \text{ Bs}}{85.000 \text{ Bs}} \chi 100 = 69,85\%
$$

Obteniendo la eficiencia en tiempo:

Eficiencia en tiempo (%) = 
$$
\frac{7 d}{9 d}x100 = 77,78\%
$$

Realizando el mismo cálculo para las otras separaciones se obtiene la siguiente tabla de resultados:

| (1) Separación<br>de líneas (m) | (2)<br>Longitud<br>total<br>recorrida (m) | (3)<br>Volumen generado<br>$(m^3)$ | (4)<br>Diferencia<br>en relación<br>con el más<br>denso $(\%)$ | (5)<br>Eficiencia<br>en relación<br>con el más<br>denso $(\%)$ | (6)<br>Tiempo utilizado<br>(d) |
|---------------------------------|-------------------------------------------|------------------------------------|----------------------------------------------------------------|----------------------------------------------------------------|--------------------------------|
| 10a20                           | 137860                                    | 44608086,82                        | 0.00                                                           | 100,00                                                         | 9                              |
| 40 a 50                         | 96298,78                                  | 44570925,95                        | $-0.08$                                                        | 99,92                                                          | 7                              |
| 70 a 100                        | 76240,88                                  | 44194008,32                        | $-0.94$                                                        | 99,07                                                          | 6                              |
| 180 a 200                       | 55412,41                                  | 43120948,08                        | $-3,45$                                                        | 96,67                                                          | 4                              |
| 400 a 500                       | 45735,34                                  | 41815760,29                        | $-6,68$                                                        | 93,74                                                          | 4                              |

**Tabla 20** *Análisis de eficiencias en líneas de sondeo, batimetría 2019.*

*Fuente: Elaboración propia, con apoyo de HYPACK, CIVIL 3D y Excel.*

| (7)<br>Costo unitario<br>(Bs/m) | (8)<br>Costo total $(Bs)$ | (9)<br>Diferencia de precio en relación con el<br>más denso (Bs) | (10)<br>Eficiencia en<br>$\cosh(\%)$ | (11)<br>Eficiencia en tiempo<br>(% ) |
|---------------------------------|---------------------------|------------------------------------------------------------------|--------------------------------------|--------------------------------------|
| 0,62                            | 85000                     | $\theta$                                                         | 100,00                               | 100,00                               |
| 0,62                            | 59374,70                  | $-25625,30$                                                      | 69,85                                | 77,78                                |
| 0,62                            | 47007,65                  | $-37992,35$                                                      | 55,30                                | 66,67                                |
| 0,62                            | 34165,49                  | $-50834,51$                                                      | 40,19                                | 44,44                                |
| 0,62                            | 28198,92                  | $-56801,08$                                                      | 33,18                                | 44,44                                |

**Tabla 21** *Resultados del análisis de eficiencias en líneas de sondeo, batimetría 2019.*

*Fuente: Elaboración propia, con apoyo de HYPACK, CIVIL 3D y Excel.*

Con estos resultados y con el fin de optimizar tiempos y costos para futuras batimetrías en el embalse San Jacinto se propone la siguiente tabla de coeficientes de corrección para volúmenes calculados en función de la separación de líneas de sondaje que se adopten:

| <b>SEPARACION</b><br><b>DE LINEAS</b><br>DE SONDEO<br>(m) | <b>FACTOR DE</b><br><b>CORRECIÓN</b><br><b>BATIMETRICO</b><br>Fh |
|-----------------------------------------------------------|------------------------------------------------------------------|
| 10a20                                                     | 1,0000                                                           |
| 40 a 50                                                   | 0,9992                                                           |
| 70 a 100                                                  | 0,9907                                                           |
| 180 a 200                                                 | 0,9667                                                           |
| 400 a 500                                                 | 0,9374                                                           |

**Tabla 22** *Coeficientes de corrección batimétricos para volúmenes.*

*Fuente: Elaboración propia, con apoyo de Excel.*

Empleando la siguiente ecuación para el cálculo de volúmenes de almacenamiento obtenidos por batimetría:

$$
VOLUTION EVAL = \frac{Vbatinétrico}{Fb}
$$
 (5.3)

Donde:

Volumen real: Volumen real de almacenamiento del embalse  $(m^3)$ .

Vbatimetrico: Volumen obtenido con el levantamiento batimétrico  $(m^3)$ .

Fb: Factor de corrección batimétrico en función de las líneas de separación de sondeo utilizadas en el levantamiento batimétrico.

## **4.5. APLICACIÓN DE MODELOS HIDROLÓGICOS**

Se trabajará en los 3 de modelos con la tasa de sedimentación anual calculada de W=505.896,10 m<sup>3</sup>/año.

#### **4.5.1. Modelo de Djorovic**

Como se explica en el marco teórico, este modelo sirve para estimar caudales solidos o de sedimentos, teniendo como parámetros medibles la temperatura media anual, el área de la cuenca y la precipitación media anual. Por otro lado, el coeficiente Z es asumido para los cálculos en función a una clasificación de los procesos erosivos de acuerdo con cinco categorías como se presenta en la tabla 4, de esta manera es posible obtener el caudal solido o de sedimentos aproximado. Pero como en este trabajo ya contamos con el caudal solido o de sedimentos lo que se hará es calcular el coeficiente Z que corresponde a la tasa de sedimentación anual del año 2019 para poder usarlo en futuras aplicaciones:

 $F = 432$  km<sup>2</sup>

 $H=1020$ mm

 $t_0 = 18$ °C

Calculando T:

$$
T = \sqrt{\frac{18^{\circ}C}{10} + 1}
$$

$$
T = 1,673
$$

Reemplazando en la ecuación 2.2:

505. 896, 10 $m^3/a$ ño  $\,=\,1,673~x\,432~km^2x\,1020mm$  x 3, 1415927x  $Z^{1,5}$ 

Despejando Z:

$$
Z = 0.3627
$$

Por lo que el coeficiente de erosión para la cuenca del rio Tolomosa correspondería a la categoría de erosión débil de acuerdo con la tabla 4.

## **4.5.2. Modelo de Fournier**

En este modelo se presentan 4 ecuaciones en función del relieve y el clima de la cuenca, se utilizará la ecuación 2.6:

 $A = 432$  km<sup>2</sup> P=1020mm  $P=232$ mm  $T=18$ <sup>o</sup>C  $y = 1,4$  t/m<sup>3</sup>

Calculando F con la ecuación 2.3:

$$
F=\frac{(232mm)^2}{1020mm}
$$

$$
F=X=52,77mm
$$

Calculando P<sub>1</sub> y P<sub>2</sub>:

 $P_1 = 0,632x(300 + (25 * 18) + (0,05x18^3))$  $P_1 = 658, 2912$  $P_2 = 0,316x(300 + (25 * 18) + (0,05x18^3))$  $P_2 = 329, 1456$ 

De acuerdo con la clasificación de Turc pertenece a una zona húmeda.

La ecuación 2.6 presenta dos coeficientes que afectan a X para obtener el valor de la sedimentación anual Y:

$$
Y = 52,49X - 513,21
$$

Calculando este valor se obtiene que:

$$
Y=696.326,99m^3/a\|o
$$

Valor que comparado con la tasa de sedimentación real  $Y=505.896,10m^3/a$ ño es mayor, por lo que este modelo proporciona un resultado mayorado. Para esto se propone aplicar un coeficiente f de reducción en función de la tasa de sedimentación real para futuras comparaciones con el fin de ajustar este modelo a resultados reales:

$$
f = \frac{505.896,10m^3/a\tilde{n}o}{696.326,99m^3/a\tilde{n}o}
$$

$$
f = 0,7265
$$

70

Por lo que, para futuras estimaciones con este modelo, se deberán minorar los resultados en un 27,35% para obtener más precisión. Usándose el modelo de Fournier de la siguiente manera:

$$
Y=0,7265x(52,49X-513,21)
$$

### **4.5.3. Modelo de Lawrence**

En este modelo a diferencia de los anteriores se realiza el cálculo de los sedimentos haciendo uso de 3 coeficientes que se obtienen de tablas, se propone reemplazarlos en este proyecto por un factor F que será obtenido en función a la tasa de sedimentación real de la batimetría 2019.

$$
Y = 0,0194A^{-0.2}P^{0.7}S^{0.3}(EA)^{1.2}(TS)^{0.7}(CV)^{0.5}
$$

Quedando la ecuación expresada de la siguiente manera:

$$
Y=0,0194A^{-0.2}P^{0.7}S^{0.3}F
$$

Despejando el valor de F usando la tasa de sedimentación anual obtenida en la batimetría 2019:

$$
F=\frac{505.896,10m^3/a\tilde{n}o\ x\ 1,4t/m^3}{432km^2}
$$

$$
F=\frac{432km^2}{0,0194x(432km^2)^{-0,2}x1020^{0,7}x(0,04777)^{0,3}}
$$

$$
F=5549,246
$$

Siendo F el coeficiente de la combinación suelo, vegetación y drenaje. Debiendo usarse en futuros cálculos para la cuenca del río Tolomosa este valor.

## **CONCLUSIONES Y RECOMENDACIONES**

## **CONCLUSIONES**

- ➢ Se utilizó las batimetrías 2013, 2016 y 2019 ya que son las últimas 3 realizadas al embalse San Jacinto, fueron realizadas por instituciones muy importantes y sus resultados guardan la relación de que la cantidad de sedimentos fue disminuyendo al pasar de los años posterior a la creación de los diques de contención.
- ➢ La batimetría 2019 llega a tener separaciones de líneas de sondeo de hasta 10 metros, lo cual representa una exactitud muy buena ya que por recomendación de algunos investigadores aconsejan realizar los sondeos con separaciones de 20 metros como mínimo.
- ➢ Al momento de exportar los puntos y datos del HYPACK al Excel se depuraron varios puntos debido a que presentaban coordenadas fuera del rango del punto mínimo y máximo del estudio, considerándose como punto mínimo al punto más bajo del embalse y punto más alto a la cota 1884 msnm. Por lo que la hipótesis número uno no se cumplió, sin embargo, se trabajó con toda la información corregida y revisada.
- ➢ Se procesó la información en la elaboración de las curvas características, la generación de los 6 escenarios, el análisis de las eficiencias y en todos los cálculos correspondientes.
- ➢ Las curvas características obtenidas de las superficies generadas guardan una relación de reducción de volúmenes en las diferentes cotas tal como se muestra en la siguiente tabla resumen:

|             | AREA ACUMULADA m <sup>2</sup> |        |                          | VOLUMEN <sub>hm<sup>3</sup></sub> |                |      |
|-------------|-------------------------------|--------|--------------------------|-----------------------------------|----------------|------|
| <b>COTA</b> | 2013                          | 2016   | 2019                     | 2013                              | 2016           | 2019 |
| 1857        | 6,42                          | 35,23  | $\overline{\phantom{a}}$ |                                   |                |      |
| 1858        | 53,76                         | 146,87 | $\overline{\phantom{a}}$ | $2,69x10^{-5}$                    | $5,89x10^{-5}$ |      |
| 1859        | 117,86                        | 228,16 | 72,49                    | $1,09x10^{-4}$                    | $1,90x10^{-4}$ |      |

**Tabla 23** *Resumen curvas características.*
| 1860 | 202,11     | 338,08     | 172,16     | $2,66x10^{-4}$ | $3,90x10^{-4}$ | $8,61x10^{-5}$ |
|------|------------|------------|------------|----------------|----------------|----------------|
| 1861 | 315,79     | 474,13     | 279,43     | $5,22x10^{-4}$ | $6,81x10^{-4}$ | $2,76x10^{-4}$ |
| 1862 | 465,46     | 623,29     | 391,27     | $9,09x10^{-4}$ | $1,08x10^{-3}$ | $5,75x10^{-4}$ |
| 1863 | 650,77     | 803,04     | 539,05     | $1,46x10^{-3}$ | $1,60x10^{-3}$ | $1,00x10^{-3}$ |
| 1864 | 1484,53    | 1392,06    | 905,47     | $2,53x10^{-3}$ | $2,50x10^{-3}$ | $1,69x10^{-3}$ |
| 1865 | 116765,95  | 71946,06   | 12698,19   | 0,06           | $5,33x10^{-3}$ | $8,46x10^{-3}$ |
| 1866 | 374673,47  | 397719,47  | 300808,93  | 0,31           | 0,19           | 0,17           |
| 1867 | 571508,56  | 569640,02  | 530766,53  | 0,78           | 0,64           | 0,58           |
| 1868 | 789340,94  | 752418,20  | 728349,52  | 1,46           | 1,28           | 1,21           |
| 1869 | 1017045,44 | 1005978,35 | 926794,25  | 2,36           | 2,14           | 2,04           |
| 1870 | 1267758,87 | 1310553,93 | 1207825,15 | 3,51           | 3,29           | 3,11           |
| 1871 | 1462274,4  | 1471009,76 | 1421121,36 | 4,87           | 4,69           | 4,42           |
| 1872 | 1603059,04 | 1608672,60 | 1570980,34 | 6,40           | 6,25           | 5,92           |
| 1873 | 1763019,6  | 1761321,54 | 1731509,83 | 8,09           | 7,96           | 7,57           |
| 1874 | 1925911,63 | 1908518,80 | 1886528,77 | 9,93           | 9,81           | 9,38           |
| 1875 | 2105917,99 | 2072318,37 | 2041681,75 | 11,95          | 11,83          | 11,34          |
| 1876 | 2405241,37 | 2270905,29 | 2220950,57 | 14,20          | 14,06          | 13,47          |
| 1877 | 2885604,01 | 2598812,17 | 2553508,31 | 16,85          | 16,56          | 15,86          |
| 1878 | 3289713,35 | 3208894,97 | 3008921,86 | 19,94          | 19,38          | 18,64          |
| 1879 | 3591771,18 | 3660059,71 | 3521972,37 | 23,38          | 22,67          | 21,91          |
| 1880 | 4046000,73 | 4399881,35 | 3981114,53 | 27,20          | 26,48          | 25,66          |
| 1881 | 4441511,66 | 4819144,85 | 4386294,02 | 31,44          | 30,74          | 29,84          |
| 1882 | 4804542,98 | 5183069,84 | 4769172,31 | 36,06          | 35,40          | 34,42          |
| 1883 | 5155342,38 | 5525784,83 | 5104967,09 | 41,04          | 40,41          | 39,35          |
| 1884 | 5895140,66 | 5868499,82 | 5888770,33 | 46,57          | 45,96          | 44,85          |
|      |            |            |            |                |                |                |

*Fuente: Elaboración propia, con apoyo de Excel.*

Por lo que la tercera hipótesis no es del todo cumplida, aunque al ser la batimetría 2019 una de las más precisas por tener líneas de sondeo con separaciones de hasta 10 metros, podría decirse que esta es lo más aproximada posible a la superficie real.

La cuarta hipótesis se cumple satisfactoriamente ya que la relación que tienen las 3 curvas indica la reducción de capacidad de almacenaje en el embalse.

➢ Los resultados obtenidos en los cálculos de volúmenes mediante el CIVIL 3D fueron:

|            |              | Nivel de        |                   |  |
|------------|--------------|-----------------|-------------------|--|
| Batimetría |              | referencia para | Volumen           |  |
|            | año          | la medición     | almacenado $(m3)$ |  |
|            |              | (msnm)          |                   |  |
|            | 1989         | 1884            | 61.721.755,14     |  |
|            | 2013         | 1884            | 46.662.069,58     |  |
|            | 2016         | 1884            | 46.125.774,31     |  |
|            | 2019<br>1884 |                 | 44.608.086,82     |  |

**Tabla 24** *Comparación de resultados.*

*Fuente: Elaboración propia, con apoyo de Excel.*

Con estos volúmenes se calcularon los volúmenes de sedimentación entre gestiones, con ello los volúmenes de sedimentos acumulados y finalmente los porcentajes de sedimentación correspondientes a cada año de batimetría, cuyos valores fueron usados en los primeros 3 escenarios.

| <b>VOLUMEN DE</b><br><b>SEDIMENTOS</b><br>$(m^3)$ | <b>SEDIMENTOS</b><br><b>ACUMULADOS</b><br>$(m^3)$ | <b>SEDIMENTOS</b><br>EN EL<br><b>EMBALSE</b><br>(% ) | <b>TIEMPO DE</b><br><b>OPERACIÓN</b><br>$(a\tilde{n}$ os) |
|---------------------------------------------------|---------------------------------------------------|------------------------------------------------------|-----------------------------------------------------------|
|                                                   |                                                   |                                                      |                                                           |
| 15059685,56                                       | 15059685,56                                       | 24,4                                                 | 24                                                        |
| 536295,27                                         | 15595980,83                                       | 25,3                                                 | 27                                                        |
| 1517687,49                                        | 17113668,32                                       | 27,7                                                 | 30                                                        |

**Tabla 25** *Parámetros para la aplicación en los escenarios.*

*Fuente: Elaboración propia, con apoyo de Excel.*

Se puede apreciar que desde el año 2013 al 2019 aumentó el porcentaje de sedimentación por lo que se disminuyó la capacidad de almacenamiento de agua.

➢ La vida útil restante del embalse oscila alrededor de los 50 años en promedio por los primeros 3 escenarios, en donde se toma en cuenta más que todo la tasa de sedimentación que tuvo entre gestiones. Sin embargo, por los otros 3 métodos se llega a obtener que incluso en el escenario 5 la vida útil restante es de 19 años. Se presenta la siguiente tabla resumen:

| <b>Escenario</b> | Vida<br>Útil<br>restante<br>$(a\tilde{n}os)$ |
|------------------|----------------------------------------------|
| 1                | 51                                           |
| $\overline{2}$   | 48                                           |
| 3                | 52                                           |
| 4                | 67                                           |
| 5                | 19                                           |
| б                | 45                                           |

**Tabla 26** *Resumen vida útil embalse San Jacinto.*

*Fuente: Elaboración propia, con apoyo de Excel.*

Estos resultados serían obtenidos en las condiciones actuales en las que se maneja el control de la cuenca del río Tolomosa, si es que aplicasen medidas de control de cuenca para disminuir la erosión, se podría incrementar más años la vida útil del embalse.

 $\triangleright$  Tomando en cuenta que la hipótesis asumida para los escenarios 4, 5 y 6 no toma en cuenta la distribución espacial de los sedimentos en el embalse, la vida útil restante que se la puede estimar por una parte con los primeros 3 escenarios, es decir que la vida útil restante del embalse es de 50 años aproximadamente. Y también por otro lado analizando los escenarios 4, 5 y 6 en donde se toma en cuenta la obra de toma. En cualquiera de los casos el número de años oscila por los 50 años, a excepción del quinto escenario que estima la vida útil restante en 19 años, esta diferencia debido a que esta estimación está referida al nivel de la obra de toma que es 1864 msnm.

➢ La vida útil restante estimada en todos los escenarios dependen totalmente de la exactitud de la batimetría 2019, al ser esta la batimetría con líneas de sondaje más cercanas que todas las demás y por tener también una nube de puntos muy densa en cercanías de la obra de toma, los resultados de los escenarios 4, 5 y 6 también guardan relación con estudios anteriores alrededor de la obra de toma ya que se tiene conocimiento que ya existe presencia de sedimentos en la obra de toma.

Por lo que la segunda hipótesis no se estaría cumpliendo.

- ➢ Los rendimientos y tiempos calculados para el análisis con diferentes separaciones de líneas de sondeo fueron realizados tomando en cuenta todas las complicaciones y problemas que se tuvieron en el levantamiento batimétrico realizado por el CIAGUA, aunque con la experiencia ganada por los operadores en futuras batimetrías requerirían menores tiempos para todo el levantamiento.
- ➢ Para una futura batimetría ya no sería necesario realizarla cada 10 a 20 metros, ya que con los factores de corrección batimétricos y las ecuaciones propuestas se pueden realizar a distancias más grandes, esto con el fin de optimizar tiempos y costos, con resultados más aproximados a la realidad gracias a la batimetría 2019.
- $\triangleright$  De los 3 modelos estadísticos trabajados solo se debería utilizar los modelos de Djorovic y Fournier ya que en ambos casos solo se afectaría un parámetro para su ajuste al uso en la cuenca del río Tolomosa, en Djorovic el coeficiente Z y en Fournier solo se propone un coeficiente de ajuste o calibración. En el caso de Lawrence reemplazamos 3 coeficientes altamente sensibles que están en función de características específicas de la cuenca, por lo que no se debería utilizar este modelo ya que representaría reducir la exactitud de este de gran manera.

## **RECOMENDACIONES**

- ➢ Tomar en cuenta los resultados de vida útil obtenidos en este trabajo para adoptar medidas en el embalse.
- ➢ Tomar como base para otros estudios de vida útil en embalses el presente trabajo ya que los datos y resultados con los que cuenta con recientes y óptimos en separaciones de líneas de sondeo, siendo este una excelente base para una línea de investigación.
- ➢ Realizar un control riguroso de los sedimentos en la cuenca del río Tolomosa, asumir medidas de control de sedimentos para poder prolongar la vida útil restante del embalse San Jacinto.
- $\triangleright$  En base a los resultados obtenidos en el análisis de la eficiencia de las líneas de sondeo se aconseja realizar la siguiente batimetría en el embalse San Jacinto con separaciones de 40 a 50 metros en todo el embalse, pero manteniendo la misma densidad de puntos en el sector de la obra de toma, con una longitud recorrida aproximada de 96.298 metros ya que con esta separación de líneas de sondaje se tiene una eficiencia en volumen del 99,92%, una eficiencia en costo del 69,85% y una eficiencia en tiempo de 77,78% que se traduce en un tiempo utilizado de 7 días, tal como se muestra en la tabla 27:

| (1) Separación<br>de líneas (m) | (2)<br>Longitud<br>total<br>recorrida (m) | (3)<br>Margen de<br>$error (\% )$ | (4)<br>Eficiencia<br>en relación<br>con el más<br>denso $(\%)$ | (5)<br>Tiempo utilizado<br>(d) |
|---------------------------------|-------------------------------------------|-----------------------------------|----------------------------------------------------------------|--------------------------------|
| 10a20                           | 137860,0                                  | 0,00                              | 100,00                                                         | 9                              |
| 40 a 50                         | 96298,78                                  | $-0.08$                           | 99,92                                                          |                                |
| 70 a 100                        | 76240,88                                  | $-0.94$                           | 99,07                                                          | 6                              |
| 180 a 200                       | 55412,41                                  | $-3,45$                           | 96,67                                                          |                                |

**Tabla 27** *Resumen de análisis de eficiencia de líneas de sondeo.*

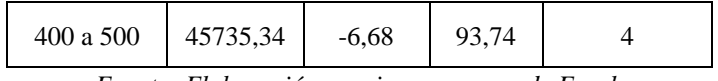

*Fuente: Elaboración propia, con apoyo de Excel.*

- ➢ En base a las proyecciones obtenidas y para poder aplicarlas en futuros estudios realizar una nueva batimetría del embalse en lo posible cada 3 años, para hacer uso de los escenarios bajo los mismos parámetros.
- ➢ Las proyecciones realizadas pueden ser utilizadas en otros embalses de igual manera para determinar sus vidas útiles restantes, por lo que este trabajo puede ser utilizado para futuros estudios para determinación de vidas útiles.
- ➢ El análisis de eficiencia presentado en este trabajo puede ser utilizado en otros embalses para futuras batimetrías, pudiendo optimizar así también sus tiempos y costos.
- ➢ Los coeficientes de corrección batimétrica propuestos pueden ser utilizados en embalses de características similares.

| <b>SEPARACION</b><br><b>DE LINEAS</b><br><b>DE SONDEO</b><br>(m) | <b>FACTOR DE</b><br>CORRECIÓN<br><b>BATIMETRICO</b><br>Fb |
|------------------------------------------------------------------|-----------------------------------------------------------|
| 10a20                                                            | 1,000                                                     |
| 40 a 50                                                          | 0,999                                                     |
| 70 a 100                                                         | 0,991                                                     |
| 180 a 200                                                        | 0,967                                                     |
| 400 a 500                                                        | .937                                                      |

**Tabla 28** *Coeficientes de corrección batimétricos propuestos.*

- ➢ De los modelos estadísticos el modelo que mejores resultados arroja es el de Djorovic debido a que solo un factor es el que se asume de tablas, en este caso al haber realizado todo el análisis se tendría que el coeficiente "Z" es un valor medido y con una batimetría con separaciones de líneas de sondeo óptima.
- $\geq$  Usar el coeficiente de erosión de Djorovic Z=0,363 para cuencas con características similares a las del río tolomosa para estudios de diseño.

*Fuente: Elaboración propia, con apoyo de Excel.*